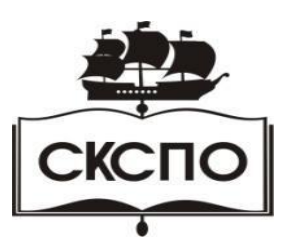

**государственное автономное профессиональное образовательное учреждение Самарской области «Самарский колледж сервиса производственного оборудования имени Героя Российской Федерации Е.В. Золотухина»**

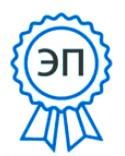

C=RU, O=ГАПОУ СКСПО, CN=Бодров В.Г., E=poo\_skspo\_su@samara.edu.ru 00888305e4e5d30868 2022.02.07 23:16:14+04'00'

# **КОНТРОЛЬНО-ИЗМЕРИТЕЛЬНЫЕ МАТЕРИАЛЫ**

### **ПО УЧЕБНОМУ ПРЕДМЕТУ**

### **«ИНФОРМАТИКА»**

программа основного общего образования

### **Контрольно-измерительные материалы по учебному предмету «Информатика»** программа основного общего образования

Одобрено на заседании методического совета

Протокол № 1 от «26» августа 2021 г.

### Контрольно-измерительные материалы по Информатике 7 класс по теме «Информация и информационные процессы»

### Вариант 1.

### I. Задания с выбором ответа (из предложенных вариантов выберите один верный)

1. Какое из следующих утверждений точнее всего раскрывает смысл понятия «информация» с обыденной точки зрения?

1) Последовательность знаков какого - либо алфавита

- 2) Книжный фонд библиотеки
- 3) Сведения об окружающем мире и протекающих в нем процессах
- 4) Сведения, содержащиеся в научных теориях
- 2. К какой форме представления информации, относится счет хоккейного матча?
- 2) графической 1) числовой 3) текстовой 4) мультимедийной
- 3. Информацию, верную в изменившихся условиях называют

1) полезной 2) полной 3) актуальной 4) достоверной

- 4. При передаче информации обязательно предполагается наличие
- 1) Осмысленности передаваемой информации
- 2) Источника, приемника информации и канала связи между ними
- 3) Лвух люлей

5. От разведчика была получена радиограмма: - - · · - · · - - · · - - · ·

При передаче радиограммы было потеряно разбиение на буквы, но известно, что использовались только эти буквы:

 $\overline{q}$  $\boxed{H \mid A \mid H \mid T}$ 

Прочтите текст радиограммы:

1) ГАИГАЧ  $2) HAMTAH$  3) НАИГАЧ

4) ГАИГАН

П. Задания с записью полного решения (представьте полное решение задания)

6. Угадайте правило шифрования и запишите верные слова

- 1) АКИТАМРОФНИ
	- 3) ЕИНАВОРИДОК 4) ОКТОБАРБА
- 2) XИНЕНАРЕ

7. Имеется схематическое представление получения двоичных кодов. Запишите все возможные цепочки двоичного кода, которые можно получить из данной схемы (0 откладываются влево, 1 - вправо)

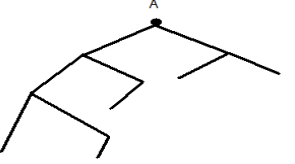

8. Запишите единицы измерения информации в порядке возрастания

5 Кбайт, 5125 байт, 1 Мбайт, 925 Кбайт, 12 Мбайт

9. Сколько бит содержит сообщение, содержащее 0.25 Кбайт?

10. Сообщение, записанное буквами 32-х символьного алфавита, содержит 78 символов. Сколько бит информации в данном сообщении?

### Вариант 2.

### I. Залания с выбором ответа (из предложенных вариантов выберите один верный).

1. Какое из следующих утверждений точнее всего раскрывает смысл понятия «информация» в технике?

1) Звуки, издаваемые работающей техникой

2) Сообщения, предаваемые в форме знаков или сигналов

3) Инструкция к техническому устройству

2. К какой форме представления информации, относится прогноз погоды, переданный по ралио?

2) графической 4) звуковой 1) числовой 3) текстовой

3. Информацию, отражающую истинное положение дел называют

4) достоверной 1) полезной 2) полной 3) актуальной

4. При передаче информации в Сказке о царе Салтане» гонец является

1) приемником 2) источником 3) каналом связи 4) помехой

5. От разведчика была получена радиограмма: - · · - · · - - · · - - - - - -При передаче радиограммы было потеряно разбиение на буквы, но известно, что использовались только эти буквы:

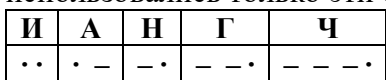

Прочтите текст радиограммы:

1) ГАИГАЧ  $2) HAMTAH$ 

3) НАИГАЧ

4) ГАИГАН

П. Задания с записью полного решения (представьте полное решение задания)

3) ЕПЕРАДАЧ

- 6. Угадайте правило шифрования и запишите верные слова
- 1) НИОФМРЦАЯИ

2) НИКЕМПРИ 4) НИКТОЧИС

7. Имеется схематическое представление получения двоичных кодов. Запишите все возможные цепочки двоичного кода, которые можно получить из данной схемы (0 откладываются влево, 1 - вправо)

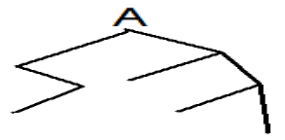

8. Запишите единицы измерения информации в порядке убывания

1 Кбайт, 1025 байт, 1 Мбайт, 925 Кбайт, 2 Мбайт

9. Сколько бит содержит сообщение, содержащее 1,5 Кбайт?

10. Сообщение, записанное буквами 64-х символьного алфавита, содержит 32 символа. Сколько бит информации в данном сообщении?

**Ответы** 

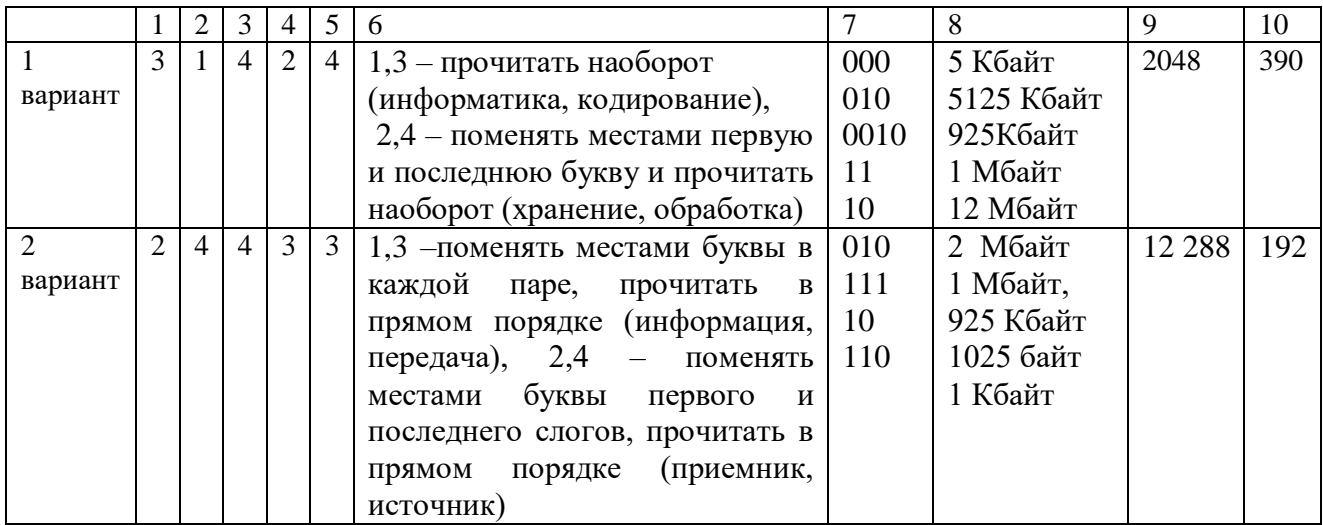

### Итоговый тест по теме «Основные компоненты компьютера и их функции»

### Ranuaur<sub>1</sub>

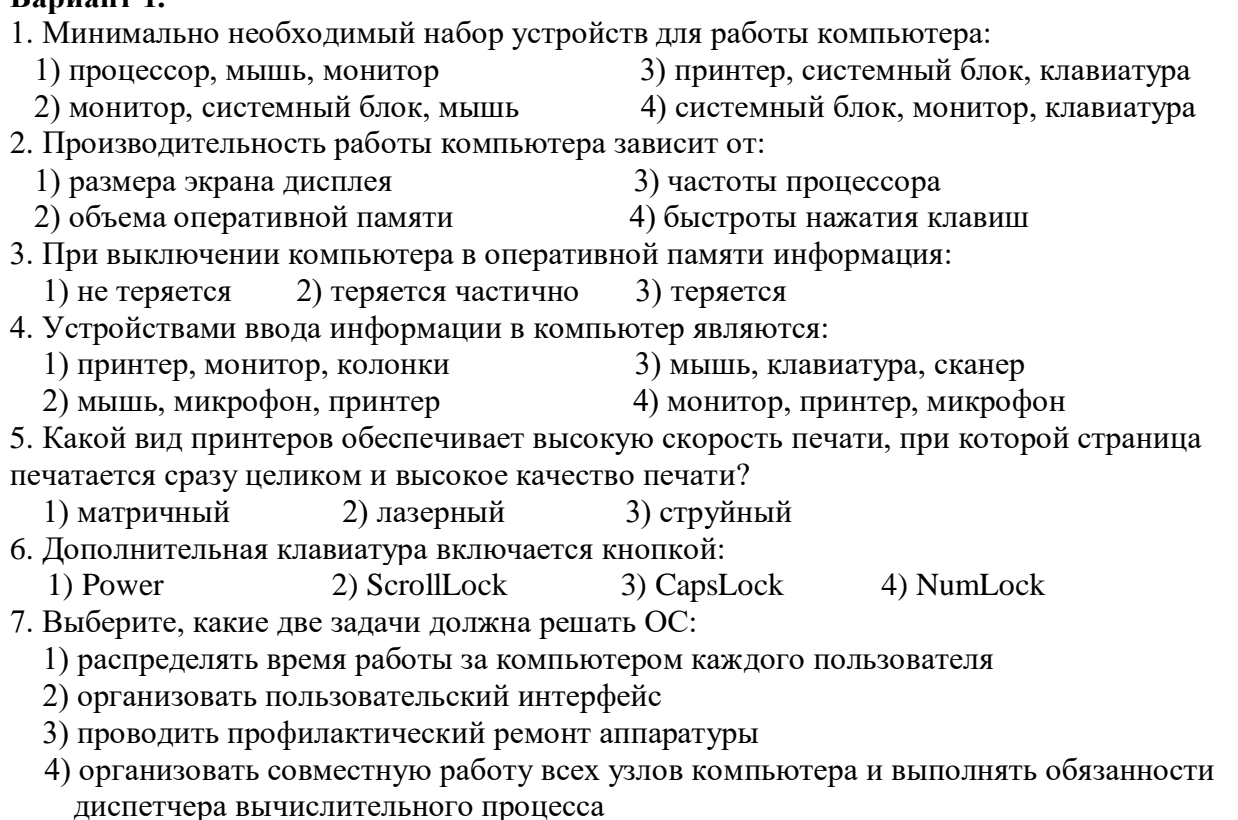

## 8. Каким образом можно определить однопользовательские и многопользовательские ОС:

- 1) по числу одновременно решаемых задач
- 2) по количеству пользователей
- 3) по количеству процессоров

9. Определите, к какой категории программного обеспечения ПК относятся описанные программы (соотнесите номер вопроса с номером ответа):

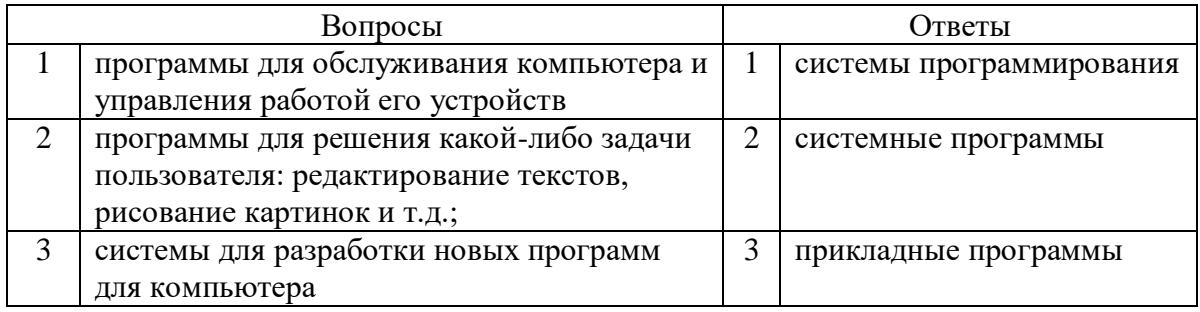

10. Бесплатные программы обозначаются термином:

1) hardware 2) shareware 3) freeware

11. Правая кнопка мыши:

3) открывает контекстное меню

1) запускает программу 2) выбирает пункт меню

4) заменяет клавишу Enter

12. Для запуска программы необходимо:

1) щелкнуть левой кнопкой мыши по значку программы

2) щелкнуть правой кнопкой мыши по значку программы

- 3) двойной щелчок левой кнопкой мыши по значку программы
- 4) двойной щелчок правой кнопкой мыши по значку программы

13. Панель задач:

- 1) отображает значки открытых файлов
- 2) отображает значки развернутых файлов
- 3) отображает значки файлов, имеющихся на диске
- 14. Корзина служит для:

1) хранения удаленных файлов

2) хранения удаленных файлов и папок

- 3) хранения удаленных документов
- 4) хранения и сортировки файлов

 15. Задан полный путь к файлу C:\doc\para.txt. Каково расширение файла, определяющее его тип:

1) txt 2) para  $3)$  C: 4) doc 5) para.txt

16. Выберите имена файлов, содержащие программы, готовые к выполнению:

1) мас.ехе 2) мас.txt 3) мас.com 4) мас.bas 5) мас.doc

17. Пользователь находился в каталоге Расписание. Сначала он поднялся на один уровень вверх, затем спустился на один уровень вниз, потом ещё раз спустился на один уровень вниз. В результате он оказался в каталоге

### **С:\учёба\информатика**

Укажите полный путь каталога, с которым пользователь начинал работу.

1) С:\vчёба\2013\Расписание 3) С:\Расписание

2) С: $\forall y \in \mathcal{S}$ а $\forall y \in \mathcal{S}$ а $\forall y \in \mathcal{S}$ а $\forall z \in \mathcal{S}$ а $\forall z \in \mathcal{S}$ а $\forall z \in \mathcal{S}$ а $\forall z \in \mathcal{S}$ а $\forall z \in \mathcal{S}$ а 18. Компакт-диск, предназначенный для многократной записи новой нформации называется:

1) CD-ROM; 2) CD-RW; 3) DVD-ROM; 4) CD-R;

19. Компьютерные вирусы:

1) возникают в связи со сбоями в аппаратных средствах компьютера

2) пишутся людьми специально для нанесения ущерба пользователям ПК

3) зарождаются при работе неверно написанных программных продуктов

4) являются следствием ошибок в операционной системе

20. К антивирусным программам не относятся:

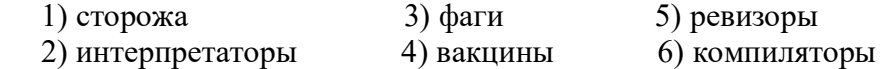

### Вариант 2.

- 1. Какие основные узлы компьютера располагаются в системном блоке?
	- 1) монитор
		- 4) манипулятор «мышь»
	- 2) видеокарта
- 5) звуковая карта
	- 3) клавиатура 6) принтер
- 2. Производительность работы компьютера зависит от:
	- 1) частоты процессора
- 3) размера экрана дисплея
- 2) объема оперативной памяти 4) быстроты нажатия клавиш
- 3. Об оперативной памяти можно сказать:
	- 1) сохраняется при выключении ПК
	- 2) очищается при выключении ПК
	- 3) служит для запоминания файлов после их изменения
- 4. Выберите ответ, где перечислены только устройства вывода информации:
	- 1) принтер, колонки, монитор 3) мышь, клавиатура, колонки
	- 2) сканер, клавиатура, микрофон 4) мышь, клавиатура, принтер
- 5. У лазерного принтера по сравнению со струйным:
	- 1) ниже быстродействие и качество печати:
	- 2) нет никаких преимуществ;
	- 3) выше быстродействие и качество печати.
- 6. Функциональные клавиши на клавиатуре:
	- 1) вычисляют постоянную функцию
	- 2) форматируют текст
	- 3) каждая клавиша в разных программах действует по-разному
- 7. Выберите из данного списка названия операционных систем
- 1) MS Windows 2) MS Word 3) Linux 4) Internet Explorer
- 8. Каким образом можно определить однозадачные и многозадачные ОС:
	- 1) по числу одновременно решаемых задач
	- 2) по количеству пользователей
	- 3) по количеству процессоров
- 9. Операционные системы представляют собой программные продукты, входящие в состав:
	- 1) прикладного программного обеспечения
	- 2) системного программного обеспечения
	- 3) систем программирования
- 10. Условно-бесплатные программы обозначаются термином:
	- 1) hardware 2) shareware 3) freeware
- 11. Экран монитора называют:
	- 1) окно Windows 3) рабочий стол Windows
	- 2) обои Windows 4) панель Windows
- 12. Лвойной шелчок левой кнопкой мыши осушествляет
	- $1)$  выбор
	- 2) перетаскивание 4) вызов контекстного меню
- 13. Ярлык это:
	- 1) часть файла
	- 2) ссылка на программу или документ
	- 3) название программы и документа
- 14. Как переключить алфавит?

1) имени и расширения

- 1) щелкнуть по EN и выбрать Английский 3) нет верного ответа 4) нажать Alt+Shift+Esc
- 2) щелкнуть по RU и выбрать Русский
- 15. Каждый файл, записанный на диске, имеет обозначение, состоящее из двух частей:
	- 3) имени и даты создания
	- 2) имени и ллины 4) имени файла и имени лиска

 $3)$  запуск

- 16. Какой формат имеет файл с расширением ехе?
	- 1) текстовый 2) графический  $3)$  архив 4) исполняемый
- 7) материнская плата
- 8) центральный процессор 9) блок питания

17. Пользователь находился в каталоге Расписание. Сначала он поднялся на один уровень вверх, затем ещё раз поднялся на один уровень вверх, потом спустился на один уровень вниз. В результате он оказался в каталоге

### **С:\учёба\информатика**

Укажите полный путь каталога, с которым пользователь начинал работу.

- 1) С :\учёба\информатика\2013\Расписание
- 2) С:\учёба\Расписание
- 3) С:\учёба\2013\Расписание
- 4) С :\учёба\информатика\Расписание
- 18. Компакт-диск, на который информация может быть записана только один раз: 1) CD-ROM; 2) CD-RW; 3) DVD-ROM; 4) CD-R;
- 19. Антивирусные программы это программы для: 1) размножения вирусов 3) обнаружения и удаления вирусов
- 2) удаления программ 4) помещающие в корзину зараженные файлы 20. К антивирусным программам относятся:
	- 1) сторожа 3) фаги 5) ревизоры
	- 2) интерпретаторы 4) вакцины 6) компиляторы

#### **Ответы:**

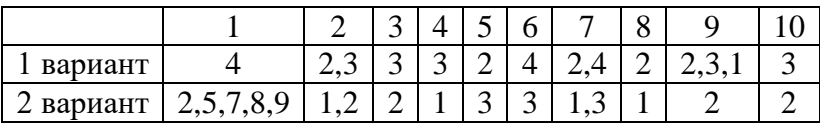

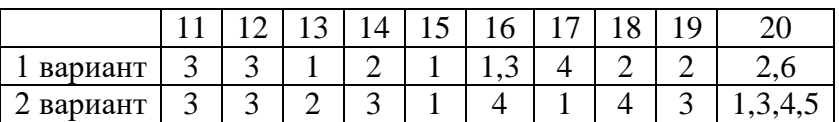

#### **Итоговый тест по теме «Компьютерная графика»**

#### **1. Все компьютерные изображения разделяют на два типа:**

а) черно – белые и цветные б) растровые и векторные

в) сложные и простые

#### **2. Растровое изображение создается с использованием…**

а) точек различного цвета (пикселей) б) линий

в) окружностей

#### **3. Векторные изображения формируются из…**

а) объектов, которые называются графическими примитивами

б) точек различного цвета (пикселей)

#### **4. Минимальный участок изображения, для которого можно задать цвет называется**

а) формат б) пиксель

в) анимация г) графика

#### **5. Получение движущейся картинки на дисплее называется**

а) пиксель б) формат

в) анимация г) графика

**6.**Технологию, позволяющую получать объемные изображения, называют

а) трехмерной б) растровой

в) векторной

### **7. Область информатики, занимающаяся проблемами получения различных изображений (рисунков, чертежей) на компьютере называется**

а ) векторная графика б) растровая графика в) компьютерная графика

#### **8. Установите соответствие**

в) объединение высококачественного изображения на экране компьютера со звуковым сопровождением

г) получение движущихся изображений на дисплее объединение высококачественного изображения на экране компьютера со звуковым сопровождением

д) наименьшим элементом является растр – прямоугольная сетка пикселей на экране

### **9. Выберите все возможные варианты ответов: К стандартным растровым**

#### **графическим форматам относятся:**

а) Втр б) Gif в) Tiff г) Jpeg д) Doc e) Txt

#### **10. Установите соответствие:**

в) используется в работе инженеров-конструкторов, изобретателей новой техники (САПР)

г) позволяет создавать произвольные рисунки, не имеет производственной направленности

д) графика, с помощью которой создаются рекламные ролики, компьютерные игры, мультфильмы, видеоуроки

#### **11. . Выберите все варианты ответов: С помощью растрового редактора можно:**

а) создавать коллаж б) улучшать яркость изображения в) раскрашивать черно-белые фотографии

г) печатать текст д) выполнять расчет

#### **12. Выберите все варианты ответов: К базовым цветам относятся:**

а) красный б) зеленый в) синий

г) розовый д) желтый

### Итоговый тест по теме «Обработка текстовой информации»

### Вариант 1

 $\overline{3}$ 

 $\overline{4}$ 

 $\overline{6}$ 

 $\overline{7}$ 

 $5)$   $\triangle$ 

### I. Задания с выбором ответа (из предложенных вариантов выберите один верный).

1. Считая, что кажлый символ колируется одним байтом, определите чему равен информационный объем сообщения: "Человек есть то, что он ест".

1) 300 байта 2) 30 байт 3)30 бит

2. Соотнесите номер кнопки с ее названием:

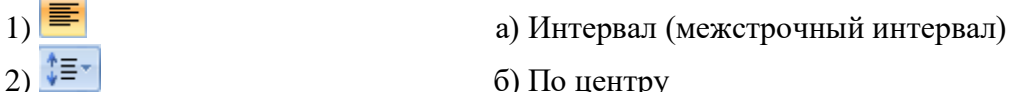

б) По центру

в) По ширине

г) Выровнять текст по левому краю

д) Заливка

е) Выровнять текст по правому краю

ж) Внешние границы

3. Выберите верный алгоритм перемещения фрагмента текста

1) установить курсор, выделить фрагмент, Вырезать, Вставить

2) установить курсор, выделить фрагмент, Копировать, Вставить

3) выделить фрагмент, Копировать, установить курсор, Вставить

4) выделить фрагмент, Вырезать, установить курсор, Вставить

4. Ориентация листа бумаги документа MS Word устанавливается

1) в параметрах страницы

2) в параметрах абзаца

3) при задании способа выравнивания строк

5. Какая вкладка является первой в окне программы Microsoft Word 2007?

2) Главная 3) Разметка страницы 1) Вставка 4) Вид

6. Возврат из вызванного раздела в меню текстового редактора, как правило, осуществляется по нажатию клавиши:

 $1)$  <Enter>:  $2)$  <Esc>: 3) управления курсором: 4)  $\langle \text{d}$ пробел>

7. Если вы хотите сохранить измененный документ вторично под тем же названием необходимо выбрать команду:

1) Сохранить 2) Закрыть 3) Сохранить как 4) Открыть

П. Задания с развернутой записью решения.

8. Статья, набранная на компьютере, содержит 8 страниц, на каждой странице 40 строк, в каждой строке 64 символа. Информационный объём статьи составляет 25 Кбайт. Определите, сколько бит памяти используется для кодирования каждого символа.

9. Автоматическое устройство осуществило перекодировку информационного сообщения на русском языке, первоначально записанного в 16 - битовом коде Unicode, в 8 - битовую кодировку КОИ - 8. При этом информационное сообщение уменьшилось на 600 битов. Какова длина сообщения в символах?

10. Для хранения текста в восьмибитовой кодировке требуется 4Кбайт. Сколько страниц займёт этот текст, если на странице размещается 20 строк по 60 символов в строке?

### Вариант 2

 $6)$ 

Ч  $\overline{7}$ 

### I. Задания с выбором ответа (из предложенных вариантов выберите один верный).

1. Считая, что каждый символ кодируется одним байтом, определите чему равен

информационный объем сообщения: "Эта пища полезная, в ней много витаминов".

- 1) 400 байта 2)  $436<sub>HT</sub>$
- 3)43 байт

2. Соотнесите номер кнопки с ее названием:

- **Times New Roman**  $\overline{1}$ а) цвет текста
- 14  $(2)$ б) подчеркнутый 吵2.  $3)$ в) стиль A  $\overline{4}$ г) цвет выделения текста Ж  $5)$ д) курсив K
	- е) кегль

ж) полужирный

3. Выберите верный алгоритм копирования фрагмента текста

- 1) установить курсор, выделить фрагмент, Вырезать, Вставить
- 2) установить курсор, выделить фрагмент, Копировать, Вставить
- 3) выделить фрагмент, Копировать, установить курсор, Вставить

4) выделить фрагмент, Вырезать, установить курсор, Вставить

4. Какая вкладка отвечает за настройку параметров страницы?

3) Разметка страницы 1) Главная 2) Вставка 4) Вид

5. С помошью какой вклалки можно вставить Таблицу?

1) Главная 2) Вставка 3) Разметка страницы 4) Вид

6. Какой клавишей можно удалить символ слева от курсора (т.е. перед ним)?

1) Delete 2) Shift 3) Enter  $4 \rightarrow \left($ Backspace)

7. Если вы хотите сохранить измененный документ вторично под другим названием необходимо выбрать команду:

1) Открыть 2) Закрыть 3) Сохранить 4) Сохранить как

П. Задания с развернутой записью решения.

8. Статья, набранная на компьютере, содержит 64 страницы, на каждой странице 52 строки, в каждой строке 52 символа. Информационный объём статьи составляет 169 Кбайт. Определите, сколько бит памяти используется для кодирования каждого символа.

9. Автоматическое устройство осуществило перекодировку информационного сообщения на русском языке, первоначально записанного в 16 - битовом коде Unicode, в 8 - битовую кодировку КОИ - 8. При этом информационное сообщение уменьшилось на 320 битов. Какова длина сообщения в символах?

10. Для хранения текста в восьмибитовой кодировке требуется 11Кбайт. Сколько страниц займёт этот текст, если на странице размещается 30 строк по 80 символов в строке?

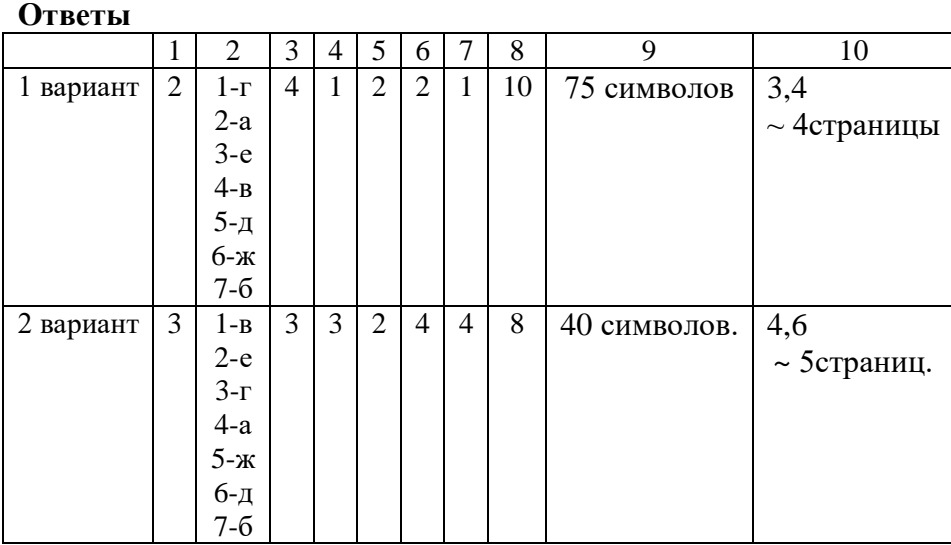

### Итоговая работа за курс 7 класса

### Вариант 1.

1. Информацию, отражающую истинное положение вещей, называют

1) понятной 2) полной 3) полезной 4) достоверной

2. Лвоичный кол кажлого символа при колировании текстовой информации (в колах Unicode) занимает в памяти персонального компьютера:

1) 1 байт 2) 1 Кбайт 3) 2 байта 4) 2 бита

3. Измерение температуры представляет собой

1) процесс хранения информации 3) процесс передачи информации

2) процесс получения информации 4) процесс обработки информации

4. Какое устройство ПК предназначено для вывода информации?

 $1)$  процессор 2) монитор 3) клавиатура 4) магнитофон 5. Операционные системы входят в состав:

1) системы управления базами данных

3) систем программирования 4) системного ПО

- 2) прикладного ПО
- 6. Дано дерево каталогов.

A:  
\n
$$
\begin{array}{c}\n\begin{array}{c}\n\text{TOPT2} \\
\downarrow \quad \text{Doc1} \\
\hline\n\end{array} \\
\begin{array}{c}\n\text{TOPT3} \\
\hline\n\end{array} \\
\begin{array}{c}\n\text{Doc1} \\
\hline\n\end{array} \\
\end{array}
$$

Определите полное имя файла Doc3.

 $1)$  A:/DOC3 2) A:/ $\Pi$ OPT2/Doc1

7. Растровое изображение - это:

1) Рисунок представленный из базовых элементов

2) Рисунок представлен в идее совокупности точек

3) Рисунок представлен геометрическими фигурами

8.В каком из перечисленных предложений правильно расставлены пробелы между словами и знаками препинания?

 $3)$  A:/ $\Pi$ OPT3/Doc3

- 1) Имеем не храним . потеряем плачем.
- 2) Имеем не храним, потеряем плачем.
- 9. Текстовым форматом документа является:
- $1)$ .xls  $2)$ .doc  $3)$ .ppt  $4)$ . jpeg

10. В качестве гиперссылки можно использовать:

- 1) только фрагмент текста
- 2) только рисунок

3) фрагмент текста, графическое изображение, управляющий элемент

4) ячейку таблицы

11. Одно их слов закодировано следующим образом 2+X=2X. Найдите это слово

 $1)$  сервер  $2)$  курсор 3) модем 4) pecypc

12. Расположите величины в порядке возрастания:

1010 байтов, 2 байта, 1 Кбайт, 20 битов, 10 битов

13. Пропускная способность некоторого канала связи равна 128 000 бит/с. Сколько времени в секундах займет передача по этому каналу файла объемом 1,5 Мбайт?

14. Для хранения растрового изображения размером 64х64 пикселя отвели 512 байтов памяти. Каково максимально возможное число цветов в палитре изображения?

15. Сообщение, информационный объем которого равен 10 Кбайт, занимает 8 страниц по 32 строки, в каждом из которых записано 40 символов. Сколько символов в алфавите, на котором записано это сообщение?

- 3) Имеем не храним. потеряем плачем.
- 4) Имеем не храним, потеряем-плачем.

### Вариант 2.

1. Информацию, изложенную на доступном для получателя языке называют:

1) понятной 2) полной 3) полезной 4) достоверной 2. Двоичный код каждого символа при кодировании текстовой информации (в кодах Unicode) занимает в памяти персонального компьютера:

2) 8 бит 3) 16 бит 1) 1 байт 4) 2 бита

3. Перевод текста с английского языка на русский можно назвать:

1) процесс хранения информации 3) процесс передачи информации

2) процесс получения информации 4) процесс обработки информации

4. Какое устройство ПК предназначено для ввода информации?

2) монитор 3) клавиатура 4) принтер  $1)$  процессор

5. Операционная система:

1) система программ, которая обеспечивает совместную работу всех устройств компьютера по обработке информации

2) система математических операций для решения отдельных задач

3) система планового ремонта и технического обслуживания компьютерной техники

4) программа для сканирования документов

6. Дано дерево каталогов.

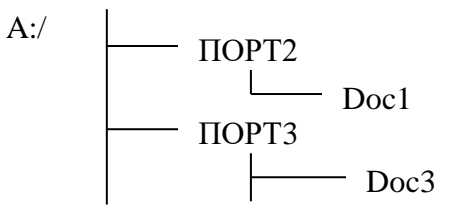

Определите полное имя файла Doc1.

 $3)$  A:/ $\Pi$ OPT3/Doc3

7. Векторное изображение - это:

1) A:/DOC3

1) Рисунок представленный из базовых элементов

2) Рисунок представлен в идее совокупности точек

2) A:/  $\text{TOPT2/Doc1}$ 

3) Рисунок представлен геометрическими фигурами

8.В каком из перечисленных предложений правильно расставлены пробелы между словами и знаками препинания?

1) Ах! Матушка, не довершай удара! Кто беден, тот тебе не пара.

2) Ах! Матушка , не довершай удара! Кто беден , тот тебе не пара.

3) Ах! Матушка, не довершай удара! Кто беден, тот тебе не пара.

4) Ах! матушка, не довершай удара! Кто беден, тот тебе не пара.

9. Графическим форматом документа является:

 $1)$ .xls  $2)$ .  $3)$ .ppt  $4)$  .gif

10. Гипертекст - это:

1) текст большого объема 3) текст, содержащий много страниц

2) текст, распечатанный на принтере 4) текст, содержащий гиперссылки

11. Какое из перечисленных ниже слов можно зашифровать в виде кода \$%\$#

 $1)$  Mapc  $2)$  ap $\phi$ a 3) озон  $(4)$  реле

12. Расположите величины в порядке убывания:

1024 Кб, 1000 байтов, 1 бит, 1 байт, 1 Кбайт

13. Сколько времени в секундах будет скачиваться аудиофайл размером 7200 Кбайт при Интернет-соединении с максимальной скоростью скачивания 192Кбит/с?

14. Для хранения растрового изображения размером 128х128 пикселя отвели 4 Кбайта памяти. Каково максимально возможное число цветов в палитре изображения?

15. Сообщение, информационный объем которого равен 5 Кбайт, занимает 4 страниц по 32 строки, в каждом из которых записано 40 символов. Сколько символов в алфавите, на котором записано это сообщение?

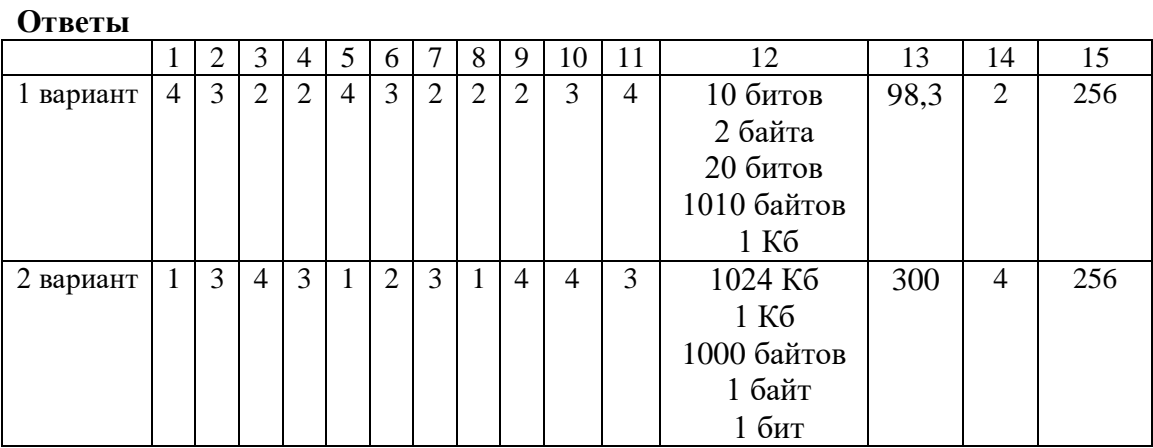

### Контрольно-измерительные материалы по Информатике 8 класс по теме «Математические основы информатики»

### Вариант 1.

1. Переведите двоичное число 111001 в десятичную систему счисления.

2. Перевелите число 32 из восьмеричной системы счисления в лесятичную систему счисления.

3. Переведите число СЗ из шестнадцатеричной системы счисления в десятичную систему счисления.

4. Переведите число 57 из десятичной системы счисления в двоичную систему счисления. Сколько елиниц содержит полученное число?

5. Переведите число 32 из восьмеричной системы счисления в двоичную систему счисления. 6. Переведите число СЗ из шестнадцатеричной системы счисления в двоичную систему счисления.

7. Для какого из приведённых значений числа  $X$  ложно высказывание:

**HE** (*X* < 7) *H***JI***H* (*X* < 6)?

 $4)7$  $1)4$  $2) 5$  $3)6$ 

8. Для какого из привелённых чисел истинно высказывание:

НЕ (число <50) И (число чётное)?

 $2)45$ 4) 99  $1) 24$  $3) 74$ 

9. Для какого из данных слов истинно высказывание:

(оканчивается на мягкий знак) И НЕ (количество букв чётное)?

1) сентябрь 2) август 3) лекабрь 4) май

### Вариант 2.

1. Переведите двоичное число 101101 в десятичную систему счисления.

2. Переведите число 37 из восьмеричной системы счисления в десятичную систему счисления.

3. Переведите число 3С из шестнадцатеричной системы счисления в десятичную систему счисления.

4. Переведите число 48 из десятичной системы счисления в двоичную систему счисления. Сколько единиц содержит полученное число?

5. Переведите число 37 из восьмеричной системы счисления в двоичную систему счисления.

6. Переведите число 3С из шестнадцатеричной системы счисления в двоичную систему счисления.

7. Для какого из приведённых значений числа Х истинно высказывание:

**HE**  $(X < 6)$  **H**  $(X < 7)$ ?

 $1)5$  $4)8$  $2)6$  $3)7$ 

8. Для какого из приведённых чисел ложно высказывание:

(число < 40) ИЛИ НЕ (число чётное)?

 $1) 123$  $2) 56$  $3)9$  $4)8$ 

9. Для какого из данных слов истинно высказывание:

НЕ (третья буква гласная) И (последняя согласная)?

1) слива  $2)$  инжир 3) ананас 4) киви

### $O$ TRATLI:

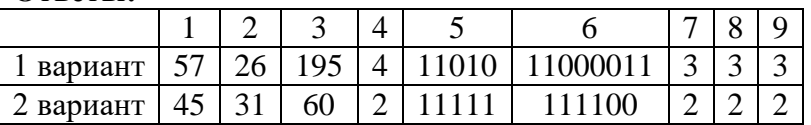

### по теме "Основы алгоритмизации"

### Вариант 1.

1. Алгоритм - это:

1) правила выполнения определенных действий;

2) описание последовательности действий, строгое исполнение которых приводит к решению поставленной задачи за конечное число шагов;

3) ориентированный граф, указывающий порядок выполнения некоторого набора команд;

4) набор команд для компьютера.

2. Установите соответствие:

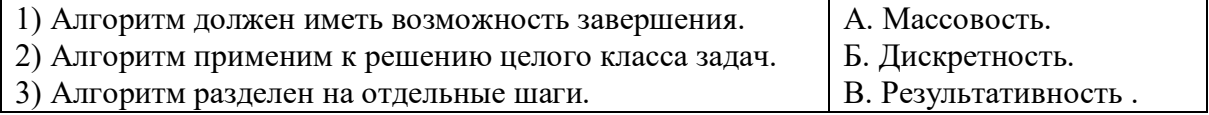

3. Чему будет равно значение переменной с в результате выполнения серии команд: Запишите решение и ответ:

 $a := 6*12 + 3$ ;

 $b := (a \text{ div } 10) + 5$ ;

 $a := (b \mod 10) + 1$ :

 $c := a^*a + b - b / 2$ ;

4. Запишите на алгоритмическом языке следующие условия:

- 1) число х меньше либо равно у; 3) число **b** неотрицательное;
- 2) число **у** не равно 35; 4) число **w** положительное

5. Выберите правильный вариант проверки условия: х - четное число.

1) x mod  $10=0$ 2) x div  $2=0$ 3) x div  $10=0$ 4) x mod  $2=0$ 

6. Исполните алгоритм при  $x=10$ ,  $y=15$ . Запишите результат.

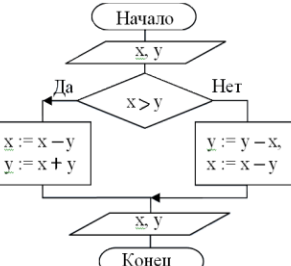

7. Чему будут равны значения переменных х и у после ? Заполните таблицу трассировки:

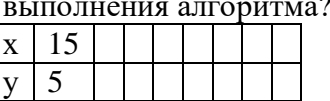

8. Составьте блок-схему алгоритма:

Дано целое число. Если оно является четным, то прибавить к нему 1; в противном случае вычесть из него 2.

9. Исполнителю Черепашка был дан для исполнения следующий алгоритм:

Повтори 12 [Вперед 10 Направо 36°]. Какая фигура появится на экране?

3) правильный десятиугольник 1) незамкнутая ломаная линия

2) фигура, внутренние углы которой равны  $36^{\circ}$ 4) правильный двенадцатиугольник

10. Система команд исполнителя Вычислитель состоит из двух команд, которым присвоены номера:

 $1$  — вычти 2 2 — умножь на 3

Первая из них уменьшает число на 2, вторая увеличивает число в 3 раза. При записи алгоритмов для краткости указываются лишь номера команд. Запишите алгоритм, содержащий не более пяти команд, с помощью которого из числа 5 будет получено число 33.

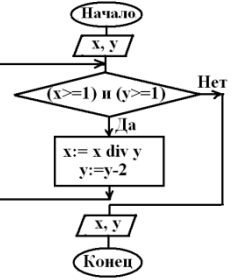

### Вариант 2.

1. Блок-схема - это:

1) описание последовательности действий, исполнение которых приводит к решению задачи; 2) набор команд для компьютера;

3) наглялный способ записи алгоритма с помошью геометрических фигур;

4) алгоритм, написанный на "понятном" компьютеру языке.

2. Установите соответствие:

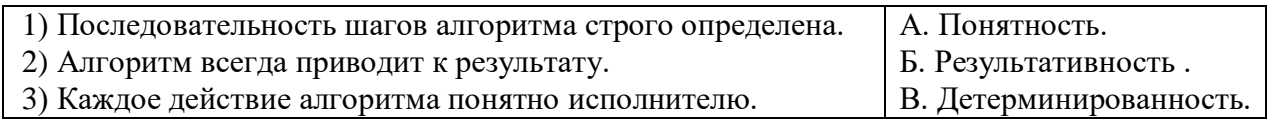

3. Чему будет равно значение переменной с в результате выполнения серии команд: Запишите решение и ответ:

 $x:= 8 + 2*5;$  $y:=(x \mod 10) + 24;$  $x:=(y \div 10) + 3;$ 

 $c:= x*x - y + x/6;$ 

4. Запишите на языке Паскаль следующие условия:

1) число **х** не равно 187;

2) число у больше либо равно **а**;

3) число **f** отрицательное;

- 4) число z неположительное
- 5. Выберите правильный вариант проверки условия: х однозначное число (т.е. цифра).

1) x mod  $10=0$ 2) x div  $2=0$ 3) x div  $10=0$ 4) x mod  $2=0$ 

6. Исполните алгоритм при х=20, у=15. Запишите результат.

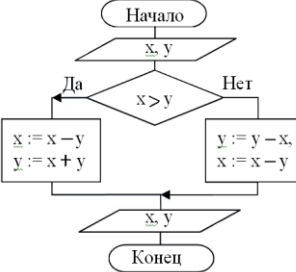

7. Чему будут равны значения переменных х и у после выполнения алгоритма? Заполните таблицу трассировки:

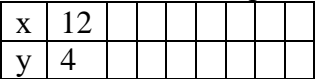

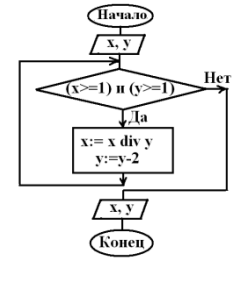

8. Составьте блок-схему алгоритма:

Дано целое число. Если оно является нечетным, то прибавить к нему 3; в противном случае вычесть из него 2.

9. Исполнителю Черепашка был дан для исполнения следующий алгоритм:

Повтори 10 [Вперед 10 Направо 120]. Какая фигура появится на экране?

1) незамкнутая ломаная линия

3) правильный десятиугольник

2) фигура, внутренние углы которой равны  $120^{\circ}$ 4) правильный треугольник

10. Система команд исполнителя Вычислитель состоит из двух команд, которым присвоены номера:  $1 -$ вычти 2 2 — умножь на 3

Первая из них уменьшает число на 2. вторая увеличивает число в 3 раза. При записи алгоритмов для краткости указываются лишь номера команд. Запишите алгоритм, содержащий не более пяти команд, с помощью которого из числа 7 будет получено число 33.

Ответы

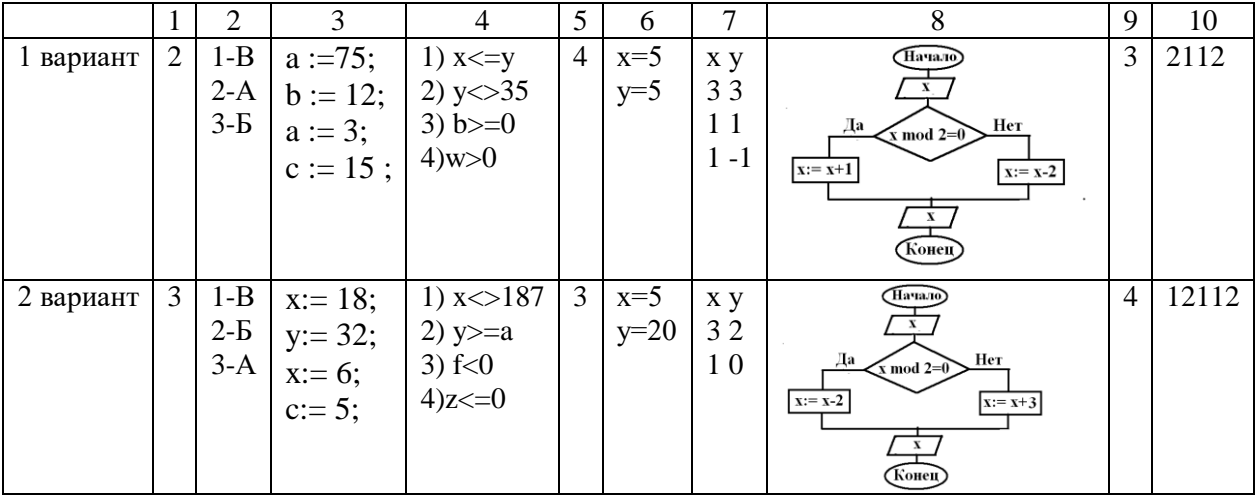

#### Итоговый тест по теме «Начало программирования» Вариант 1. 1. Какого раздела не существует в программе, написанной на Паскале? 1) описаний данных; 3) заголовка; 2) примечаний: 4) описания лействий. 2. Какие последовательности символов могут служить именем в Паскале?  $3)$  2d;  $1)$  mas;  $4)$  maS1.  $2)$  d2; 3. Вещественные числа относятся к типу данных: 1) boolean:  $2)$  integer:  $3)$  string:  $4$ ) real. 4. Для вывода результатов в Паскале используется оператор:  $1)$  print; 2) write; 3) readln;  $4)$  begin. 5. Для вычисления квадратного корня из х используется функция: 1)  $abs(x)$ :  $2)$  sqr $(x)$ :  $3)$  int(x); 4) sqrt $(x)$ . 6. Определите значение переменной с после выполнения фрагмента программы:  $a = 100$ ;  $b = 30$ :  $a:= a - b*3;$ if a>b then c:= a-b else c:= b-a; 7. Используя следующие фрагменты составьте условный оператор.  $3)$  a=b: 1)  $a < 0$ :  $5)$  do:  $2)$  if:  $4)$  then: 6) while. 8. В каком из операторов цикла допущена ошибка? 1) while  $a > b$  do  $2)$  repeat 3) for  $i=1$  to n do  $x:=x+1$ :  $s:=s^*i$ :  $x:=x+1$ :  $a:=a-1$ ;  $a:=a-1$ ; until  $a < b$ ; 9. Определите значения переменной с после выполнения фрагмента алгоритма: 1)  $s = 0$ ; 2)  $s:=0$ ;  $m:=5$ :  $i:=5$ ; for  $i=2$  to m do while  $i>0$  do begin  $s:=s+i$ :  $i:=i-1$ ;

 $s:=s+i$ ;

end:

### Вариант 2.

1. Языковые конструкции, с помощью которых в программах записываются действия, выполняемые в процессе решения задачи, называются: 1) операндами; 3) данными; 2) операторами: 4) выражениями. 2. Что из нижеперечисленного не входит в алфавит языка Паскаль? 1) Латинские строчные и прописные буквы; 3) знак подчеркивания; 2) русские прописные и строчные буквы; 4) служебные слова. 3. Целые числа относятся к типу данных: 1) boolean:  $2)$  integer:  $4)$  real.  $3)$  string: 4. Для ввода данных в Паскале используется оператор:  $1)$  print; 2) write; 3) readln;  $4)$  begin. 5. Для вычисления модуля числах х используется функция: 1)  $abs(x)$ :  $2)$  sqr $(x)$ :  $3)$  int(x); 4) sqrt $(x)$ . 6. Определите значение переменной с после выполнения фрагмента программы:  $a = 60$ ;  $b = 10$ :  $a:= a - b*3;$ if a<br/>b then  $c := a-b$  else  $c := b-a$ ; 7. Используя слелующие фрагменты составьте оператор цикла с условием. 1)  $a:=c+1$ :  $3)$  a>b:  $5)$  do:  $2)$  for:  $4)$  then: 6) while. 8. В каком из условных операторов допущена ошибка? 1) if a  $\lt$ b then min:  $=$ a else min:  $=$ b; 2) if a>b then max:=a; else max:=b; 3) if b=0 then write ('Деление невозможно'); 9. Определите значения переменной s после выполнения фрагмента алгоритма: 1)  $s = 0$ ; 2)  $s:=0$ ;  $m:=6$ :  $i:=6$ : for  $i=3$  to m do while  $i>0$  do  $s:=s+i$ : begin  $i:=i-1$ ;

### Ответы:

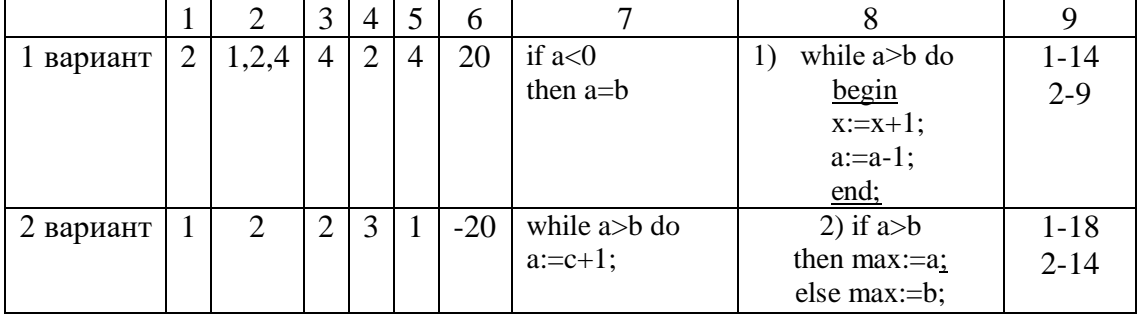

 $s:=s+i$ ;

end:

### Итоговая работа за курс 8 класса

### Вариант 1

1. Количество значащих нулей в двоичной записи десятичного числа 127 равно

 $4)0$  $1)1$  $2) 2$  $3)3$ 

2. Переведите число 100101 из двоичной системы счисления в десятичную систему счисления. В ответе напишите полученное число.

3. Переведите число 52 из десятичной системы счисления в восьмеричную систему счисления.

4. Переведите число А7 из шестнадцатеричной системы счисления в десятичную систему счисления.

5. Переведите число 52 из восьмеричной системы счисления в двоичную систему счисления. 6. Переведите число 1011000101 из двоичной системы счисления в шестнадцатеричную систему счисления.

7. Для какого из приведённых значений числа Х ложно высказывание:

**HE** (*X* < 6) *HJII* (*X* < 5)?

 $4)4$  $1)7$  $2)6$  $3) 5$ 

8. Для какого из приведённых чисел истинно высказывание:

(число < 100) И НЕ (число чётное)?

 $2) 105$  $3) 23$  $4)10$  $1) 156$ 

9. Для какого из привелённых названий ложно высказывание:

(Количество букв чётное) ИЛИ (Последняя буква гласная)?

1) Москва 2) Омск 3) Дубна 4) Новокузнецк

10. Определите значение переменной а после исполнения данного алгоритма.

 $a := 5$ 

 $b := 10 + 9^*a$ 

 $a := b/5 + 4$ 

Порядок действий соответствует правилам арифметики. В ответе укажите одно число значение переменной а.

11. Какой оператор обеспечивает ввод данных в Паскале?

 $1)$  begin 2) write или writeln 3) read или readln 4) random

12. Какая строка программы соответствует условию:

Если А больше С. то  $B = 1$ ?

1) if A > C then B:=1; 2) if A > C then B=1; 3) if A < C then B:=1;

13. Запишите на языке программирования значения выражения  $w=17s+13b$ :

14. Чему равно конечное значение параметра цикла:

for  $i := 1$  to 5 do

15. Определите значение переменной b:

 $b:=17 \mod 5$ ;

### Вариант 2

1. Количество значащих единиц в двоичной записи десятичного числа 128 равно

 $2) 2$  $3)3$  $1)1$  $(4)0$ 

2. Переведите число 101010 из двоичной системы счисления в десятичную систему счисления. В ответе напишите полученное число.

3. Переведите число 32 из десятичной системы счисления в восьмеричную систему счисления.

4. Переведите число СЗ из шестнадцатеричной системы счисления в десятичную систему счисления.

5. Перевелите число 32 из восьмеричной системы счисления в лвоичную систему счисления.

6. Переведите число 1110100100 из двоичной системы счисления в шестнадцатеричную систему счисления.

7. Для какого из приведённых значений числа  $X$  истинно высказывание:

 $(X < 8)$  **HE**  $(X < 7)$ ?

 $1)9$  $2)8$  $3)7$  $4)6$ 

8. Для какого из приведённых чисел ложно высказывание:

НЕ (число <10) ИЛИ НЕ (число чётное)?

 $1) 123$  $2) 56$  $3)9$  $4)8$ 

9. Для какого из приведённых имён истинно высказывание:

НЕ (Третья буква гласная) И (Последняя буква согласная)?

1) Иван 2) Ксения 3) Марина 4) Матвей

10. Определите значение переменной а после исполнения данного алгоритма.

 $a := 3$ 

 $b := 4 + 2^* a$ 

 $a := b/5 + a$ 

Порядок действий соответствует правилам арифметики. В ответе укажите одно число значение переменной а.

11. Какой оператор обеспечивает вывод данных в Паскале?

2) write или writeln 3) read или readln 4) random  $1)$  begin

12. Какая строка программы соответствует условию:

*Если А меньше С, то В = 1?* 

1) if  $A \leq C$  then  $B=1$ : 2) if  $A > C$  then  $B := 1$ : 3) if  $A \leq C$  then  $B:=1$ :

13. Запишите на языке программирования значения выражения  $w=17s-30b$ .

14. Чему равно начальное значение параметра цикла:

for  $i := 1$  to 5 do

15. Определите значение переменной b:  $b:=17$  div 5;

#### $\Omega$ TDATLI'

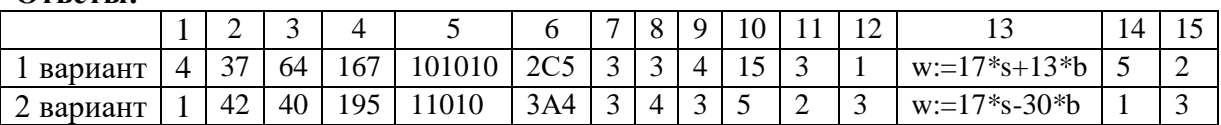

#### Контрольно-измерительные материалы по информатике 9 класс по теме «Молелирование и формализация»

### Вариант 1

1. Как называется упрощенное представление реального объекта?

1) прототип: 2) модель: 3) оригинал: 4) копия.

2. Моделирование в информатике — это:

1) процесс замены реального объекта другим материальным или идеальным объектом, похожим на него внешне;

2) процесс создания моделей одежды в салоне мод;

3) процесс замены реального объекта моделью, которая отражает его существенные признаки, необходимые для достижения поставленной цели.

3. Результатом процесса формализации является:

1) описательная модель:

2) предметная модель;

3) графическая модель; 4) математическая модель.

3) точное воспроизведение:

4. Если материальная модель объекта - это его физическое подобие, то информационная модель объекта - это его...

 $1)$  описание:

2) преобразование;

4) схематическое представление. 5. Генеалогическое дерево семьи является:

1) сетевой информационной моделью:

3) табличной информационной моделью:

2) иерархической информационной моделью; 4) словесной информационной моделью.

6. Информационная модель, состоящая из строк и столбцов называется:

2) график; 1) схема: 3) таблина: 4) чертеж.

7. Динамическая информационная модель - это модель, описывающая:

1) состояние системы в определенный момент времени;

2) процессы изменения и развития системы;

3) распределение элементов по уровням: от первого (верхнего) до нижнего (последнего).

8. Упорядочение информации по определенному признаку называется:

1) формализацией; 2) сортировкой; 3) систематизацией; 4) моделированием.

9. Удобнее всего использовать при описании траектории движения объекта (физического тела) информационную модель следующего вида:

1) CTDVKTVDHVIO: 2) текстовую: 3) табличную:

10. Какое из явлений нельзя изучать с помощью компьютерного имитационного моделирования:

1) инфляционные процессы в промышленно-экономических системах;

2) демографические процессы, протекающие в социальных системах;

3) процессы психологического взаимодействия учеников в классе;

4) тепловые процессы, протекающие в технических системах.

11. Между населёнными пунктами А. В. С. D. Е построены дороги, протяжённость которых (в километрах) приведена в таблице: Определите длину кратчайшего пути между пунктами А и Е. Передвигаться можно только по дорогам, протяжённость которых указана в таблице.

 $4) 11$  $1)8$  $2)9$  $3)10$ 

B Ċ D E A  $\overline{4}$ 7 А в  $\overline{4}$ 5.  $\mathbf{1}$  $\overline{\rm c}$ 7 3  $\mathbf{1}$ D 5 on<br>13.P 3 Ē  $\mathbf{1}$  $\mathcal{C}$ E A B D 5 3 A B 5  $\overline{4}$  $\overline{2}$  $\overline{3}$  $\overline{C}$  $\overline{4}$  $\overline{\overline{3}}$  $\mathbf{1}$  $\overline{2}$ D 1  $\overline{3}$ E

12. У Коли родственники живут в 5 разных городах России. Расстояния между городами внесены в таблицу: Коля перерисовал её в блокнот в виде графа. Считая, что мальчик не ошибся при копировании, укажите, какой граф у Коли в тетради.

4) графическую.

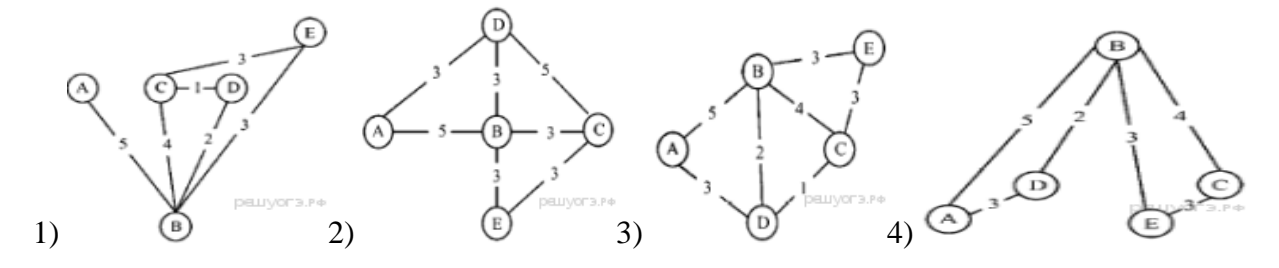

13. Водитель автомобиля должен добраться из пункта А в пункт D за 5 часов. Из представленных таблиц выберите такую, согласно которой водитель сможет доехать из пункта А в пункт D за это время. В ячейках таблицы указано время (в часах), которое занимает дорога из одного пункта в другой. Передвигаться можно только по дорогам, указанным в таблицах.

 $3)$ 

 $\overline{\mathbf{3}}$  $\overline{1}$ 

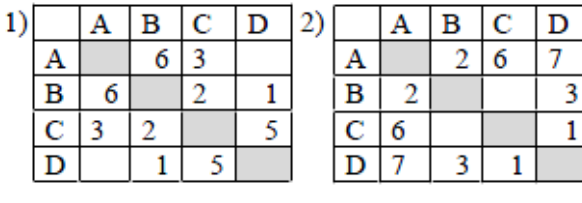

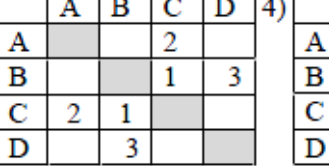

 $\frac{1}{2}$ 

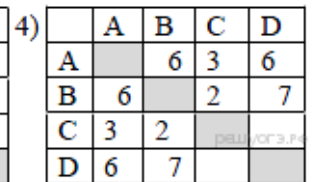

1) 1 2) 2 3) 3 4) 4

**14.** На схеме указаны дороги между пятью городами **A, B, C, D, Е** и указаны протяженности дорог. Определите, какие два города наиболее удалены друг от друга (при условии, что передвигаться можно только по указанным на схеме дорогам). В ответе укажите кратчайшее расстояние между этими городами.

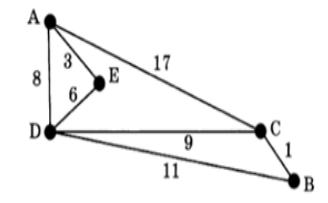

1) 15 2) 16 3) 17 4) 18

**15.** Иван-Царевич спешит выручить Марью-Царевну из плена Кощея. В таблице указана протяжённость дорог между пунктами, через которые он может пройти. Укажите длину самого короткого участка кратчайшего пути от Ивана-Царевича до Марьи Царевны (от точки И до точки М). Передвигаться можно только по дорогам, указанным в таблице:

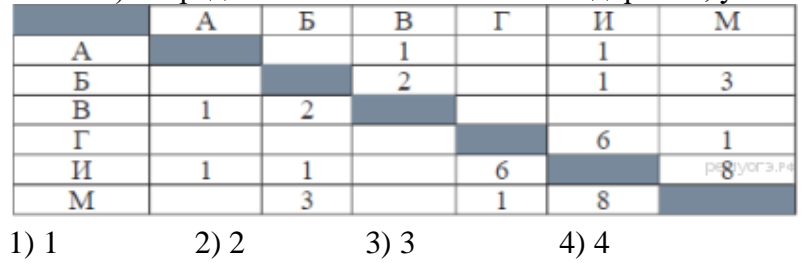

### Вариант 2

1. Модель есть замещение изучаемого объекта другим объектом, который отражает:

- 1) несущественные стороны данного объекта; 3) все стороны данного объекта;
- 2) некоторые стороны данного объекта;
- 2. Процесс построения моделей называется:
- 1) моделирование;
- 2) экспериментирование;

3) конструирование;

4) проектирование.

3. Результатом процесса формализации является:

- 1) описательная модель; 3) математическая модель;
- 4) графическая модель. 2) предметная модель:
- 4. Натурным моделированием называется такое моделирование, при котором:

1) модель внешне похожа на объект;

2) модель и объект имеют один общий признак;

3) описание объекта на формальном языке.

5. Расписание движения поездов может рассматриваться как пример модели следующего вида:

1) натурной: 2) табличной: 3) графической: 4) компьютерной.

6. Устное представление информационной модели называется:

- 1) логической моделью; 3) вербальной моделью;
- 2) табличной моделью: 4) графической молелью.

7. Статистическая информационная модель - это модель, описывающая:

1) состояние системы в определенный момент времени;

2) процессы изменения и развития системы;

3) распределение элементов по уровням: от первого (верхнего) до нижнего (последнего).

8.Из скольких объектов, как правило, состоит система?

1) она не делима; 2) из одного; 3) из нескольких; 4) из бесконечного числа.

9. Как называется средство для наглядного представления состава и структуры системы?

 $1)$  текст:  $2)$  rpa $\phi$ : 3) рисунок; 4) таблица.

10. Компьютерное имитационное моделирование ядерного взрыва позволяет:

1) провести натурное исследование процессов, протекающих в природе в процессе взрыва и после взрыва;

2) уменьшить стоимость исследований и обеспечить безопасность людей;

3) получить достоверные данные о влиянии взрыва на здоровье людей;

4) получить достоверную информацию о влиянии ядерного взрыва на растения и животных в зоне облучения.

11. Между населёнными пунктами А, В, С, D, Е построены дороги, протяжённость которых (в километрах) приведена в таблице: Определите длину кратчайшего пути между пунктами А и Е. Передвигаться можно только по дорогам, протяжённость которых указана в таблице.

 $1)9$  $2) 8$  $3)7$  $4)6$ 12. У Маши родственники живут в 5 разных городах России.

у Маши в тетради.

Расстояния между городами внесены в таблицу: Маша перерисовала её в блокнот в виде графа. Считая, что девочка не ошиблась при копировании, укажите, какой граф

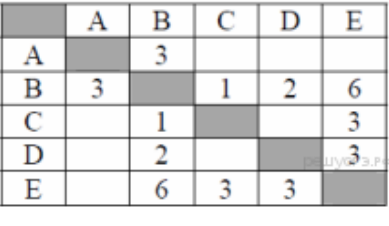

 $\overline{B}$  $\overline{C}$  $\bf{D}$ E  $\mathbf{A}$  $\overline{2}$  $\overline{\mathbf{A}}$  $\overline{2}$  $\overline{\mathbf{B}}$  $\mathbf{1}$ 5 3  $\overline{c}$ 1 D 3 dэ  $\overline{\mathbf{E}}$  $\overline{5}$ 

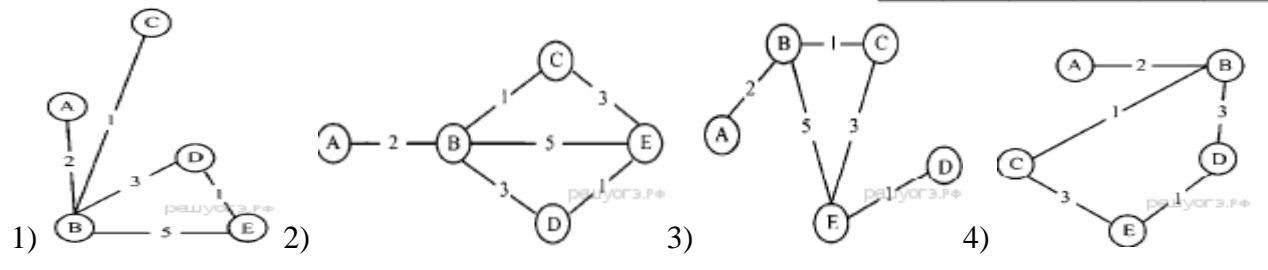

4) существенные стороны данного объекта.

13. Водитель автомобиля должен добраться из пункта А в пункт C за 6 часов. Из представленных таблиц выберите такую, согласно которой водитель сможет доехать из пункта А в пункт C за это время. В ячейках таблицы указано время (в часах), которое занимает дорога из одного пункта в другой. Передвигаться можно только по дорогам, указанным в таблицах.

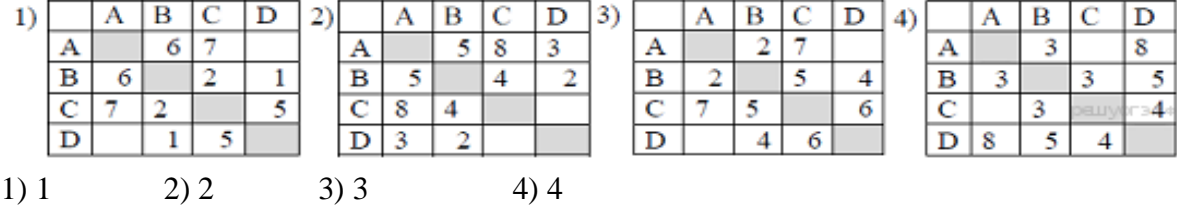

**14.** На схеме указаны дороги между пятью городами **A, B, C, D, Е** и указаны протяженности дорог. Определите, какие два города наиболее удалены друг от друга (при условии, что передвигаться можно только по указанным на схеме дорогам). В ответе укажите кратчайшее расстояние между этими городами. 20

1) 16 2) 17 3) 18 4) 20

**15.** Иван-Царевич спешит выручить Марью-Царевну из плена Кощея. В таблице указана протяжённость дорог между пунктами, через которые он может пройти. Укажите длину самого длинного участка кратчайшего пути от Ивана-Царевича до Марьи Царевны (от

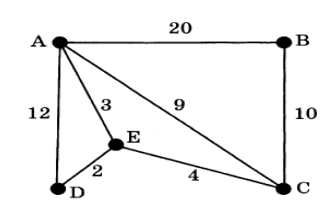

точки И до точки М). Передвигаться можно только по дорогам, указанным в таблице:

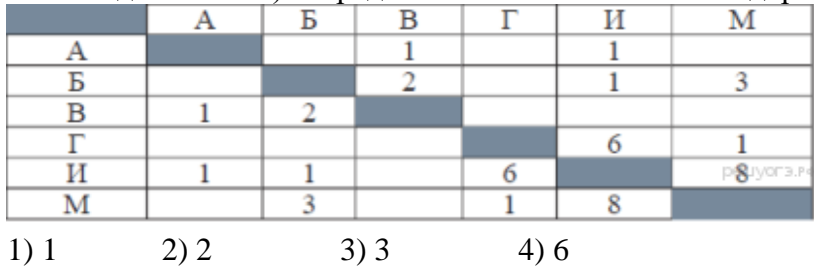

**Ответы**

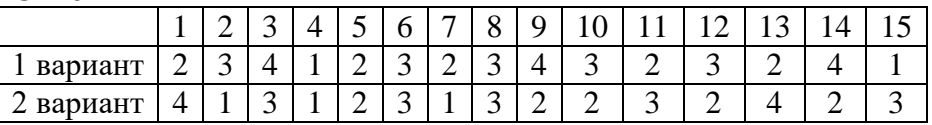

#### Итоговый тест по теме «Алгоритмизация и программирование»

Вариант 1

1. Определите значение переменной *b* после выполнения данного алгоритма:  $a := 100$  $h = 400$  $a := 2^*a + 50$  $h := a*2-h$ В ответе укажите одно целое число - значение переменной b. 2. Запишите значение переменной s, полученное в результате работы следующей програм-MЫ. Var s, k: integer; Begin  $s := 0$ : for  $k := 3$  to 8 do  $s := s + 9$ :  $written(s);$ End 3. Запишите значение переменной s, полученное в результате работы следующей программы. Var s,k: integer; Begin  $s := 50$ : for  $k := 0$  to 8 do  $s := s - 4$ :  $writeln(s)$ : End. 4. Запишите значение переменной k, полученное в результате работы следующей программы. Var k, i: integer; Begin  $k := 4$ : For  $i := 1$  to 3 do  $k := i + 2*k$ Write $ln(k)$ : End. 5. Запишите число, которое будет напечатано в результате выполнения программы. var s, n: integer; begin  $s := 78$ :  $n := 0$ : while  $n < 12$  do begin  $s := s - 8$ :  $n := n + 2$ end:  $\textbf{writeln}(s)$ end. 6. В таблице Dat хранятся данные измерений среднесуточной температуры за 10 дней в градусах (Dat[1] — данные за первый день, Dat[2] — за второй и т. д.). Определите, какое число будет напечатано в результате работы следующей программы. Var k, m: integer; Dat:  $array[1..10]$  of integer; **Begin** 

 $\text{ Dat}[1] := 12$ ;  $\text{Det}[2] := 15$ ;  $\text{Det}[3] := 17$ ;  $\text{Det}[4] := 15$ ;  $\text{ Dat}[5] := 14$ ;  $\text{Det}[6] := 12$ ;  $\text{Det}[7] := 10$ ;  $\text{Det}[8] := 13$ ;

```
Dat[9] := 14; Dat[10] := 15;
m := 0;for k := 1 to 10 do
if \text{Det}[k] > m then
begin
m := Dat[k]end;
writeln(m);
```
**End**.

7**.** В таблице **Dat** хранятся данные о количестве учеников в классах (**Dat[1]** – количество учеников в первом классе, **Dat[2]** – во втором и т. д.). Определите, какое число будет напечатано в результате работы следующей программы.

### **Var** k, m: **integer**;

```
 Dat: array[1..11] of integer;
Begin
  Dat[1] := 20; Dat[2] := 25;
  Dat[3] := 19; Dat[4] := 25;
  Dat[5] := 26; Dat[6] := 22;
  Dat[7] := 24; Dat[8] := 28;
  Dat[9] := 26; Dat[10] := 21;
  \text{ Dat}[11] := 27;m := 0:
  for k := 1 to 11 do
     if Dat[k] < 25 then
        begin
         m := m + 1 end;
     writeln(m)
```
### **End**.

8. Напишите программу, которая в последовательности натуральных чисел определяет сумму чисел, кратных 5. Программа получает на вход количество чисел в последовательности, а затем сами числа. В последовательности всегда имеется число, кратное 5. Количество чисел не превышает 100. Введённые числа не превышают 300. Программа должна вывести одно число — сумму чисел, кратных 5.

### Вариант 2

1. Определите значение переменной т после выполнения данного алгоритма:  $k := 3$  $m := 30$  $k := m - k^*3$  $m := k*10-m$ В ответе укажите одно целое число — значение переменной т. 2. Запишите значение переменной s, полученное в результате работы следующей програм-MЫ. Var s, k: integer; Begin  $s := 0$ : for  $k := 3$  to 8 do  $s := s + 7$ :  $written(s):$ End. 3. Запишите значение переменной s, полученное в результате работы следующей программы. Текст программы приведён на трёх языках программирования. Var s, k: integer; Begin  $s := 100$ : for  $k := 1$  to 9 do  $s := s - 5$ : write  $(s)$ : End. 4. Запишите значение переменной k, полученное в результате работы следующей программы. Текст программы приведён на трёх языках программирования. Var k, i: integer; Begin  $k := 2$ ; For  $i := 0$  to 2 do  $k := i + 3*k$ ; Write $ln(k)$ : End. 5. Запишите число, которое будет напечатано в результате выполнения программы. var s, n: integer; begin  $s := 56;$  $n := 0$ ; while  $n < 15$  do begin  $s := s - 6$ ;  $n := n + 3$ ;

### end:

```
\textbf{writeln}(s)
```
### end.

6. В таблице Dat хранятся данные измерений среднесуточной температуры за 10 дней в градусах (Dat[1] — данные за первый день, Dat[2] — за второй и т. д.). Определите, какое число будет напечатано в результате работы следующей программы.

```
Var k, m: integer;
```
Dat:  $array[1...10]$  of integer;

### **Begin**

 $\text{ Dat}[1]$  $:= 12;$  $\text{ Dat}[2] := 15;$ Dat[3]  $:= 17;$  $\text{ Dat}[4] := 15;$  $\text{ Dat}[5] \; := 14;$  $\text{ Dat}[6] := 12;$  $\text{ Dat}[7] := 10;$  $\text{ Dat}[8] := 13;$ 

```
\text{ Dat}[9] := 14;\text{ Dat}[10] := 15;m := 20;for k := 1 to
                  10do
if \text{Dat}[k] < m then
begin
m := Dat[k]end:
;
```
### End.

7. В таблице Dat хранятся данные о количестве сделанных учениками заданий (Dat[1] заданий сделал первый ученик, Dat<sup>[2]</sup> — второй и т. д.). Определите, какое число будет напечатано в результате работы следующей программы.

### Var k, m: integer;

```
Dat: array[1..10] of integer;
Begin
\text{ Dat}[1] := 7; \text{ Dat}[2] := 9;\text{Det}[3] := 10; \text{Det}[4] := 5;\text{ Dat}[5] := 6; \text{ Dat}[6] := 7;
\text{Dat}[7] := 9; \text{Dat}[8] := 8;
\text{Det}[9] := 6; \text{Det}[10] := 7;
m := 0:
for k := 1 to 10 do
if \text{Dat}[k] < 8 then
begin
m := m + 1end;
written(m)End.
```
8. Напишите программу, которая в последовательности натуральных чисел определяет сумму чисел, кратных 6. Программа получает на вход количество чисел в последовательности, а затем сами числа. В последовательности всегда имеется число, кратное 6. Количество чисел не превышает 100. Введённые числа не превышают 300. Программа должна вывести одно число — сумму чисел, кратных 6.

### **Ответы**

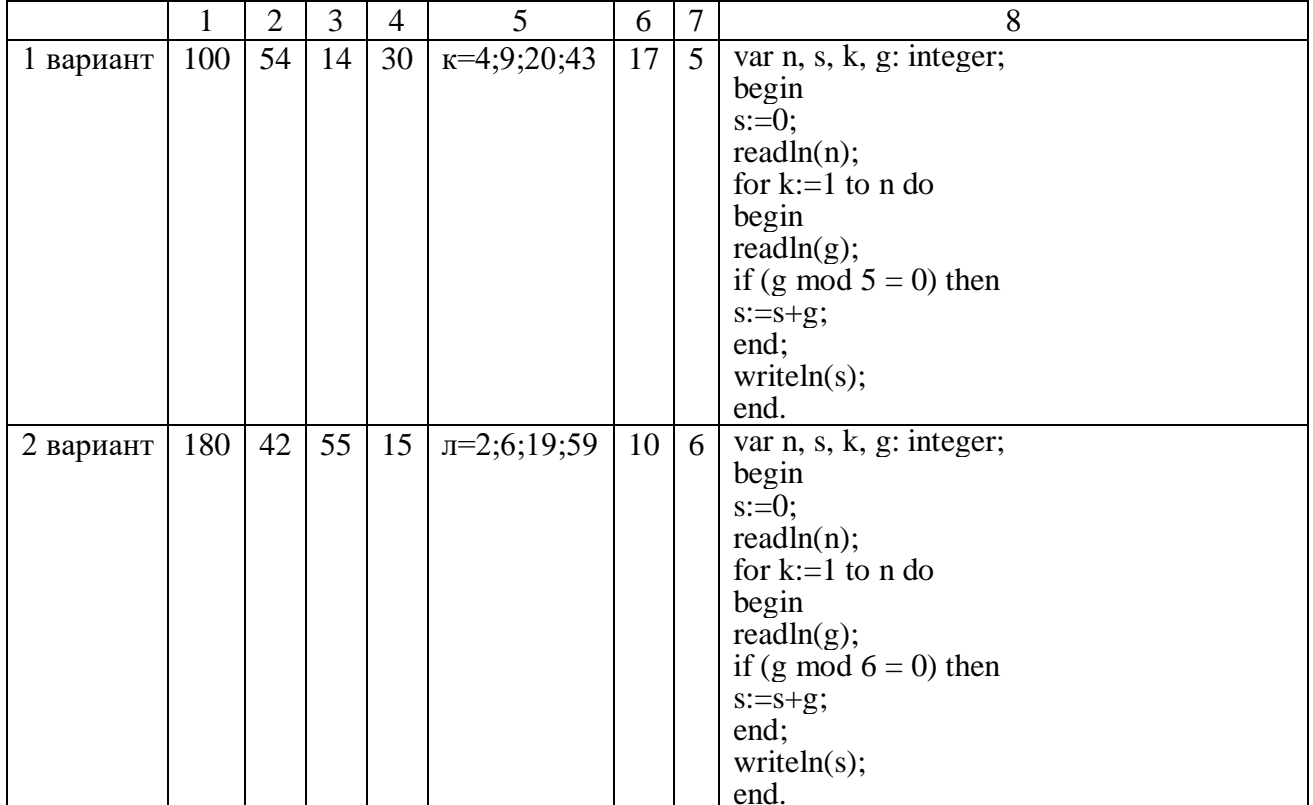

### **Итоговый тест по теме «Обработка числовой информации»**

#### **Вариант 1**

1. Электронная таблица представляет собой:

1) совокупность строк и столбцов, именуемых пользователем произвольным образом;

2) совокупность поименованных с использованием букв латинского алфавита строк и нумерованных столбцов;

3) совокупность пронумерованных строк и столбцов;

4) совокупность нумерованных строк и поименованных с использованием букв латинского алфавита столбцов.

2. Строки в рабочей книге обозначаются:

1) арабскими цифрами; 3) латинскими буквами;

2) римскими цифрами; 4) русскими буквами.

3.Основным элементом ЭТ является:

1) таблица; 2) ячейка; 3) строка; 4) столбец.

4.В ЭТ нельзя удалить:

1) столбец; 2) строку; 3) имя ячейки; 4) содержимое ячейки.

5. Диапазон – это:

1) все ячейки одной строки;

2) совокупность клеток, образующих в таблице область прямоугольной формы;

3) все ячейки одного столбца;

4) множество допустимых значений.

6. Числовая последовательность в MS Excel используется для заполнения интервала:

- 1) с любым шагом; 3) с дробными числами;
- 2) с целыми числами; 4) с отрицательными числами.

7. Диаграмму можно в MS Excel разместить:

1) на отдельном листе; 3) на имеющемся листе;

2) переместить в MS Word;  $4)$  всё верно.

8.Укажите правильный адрес ячейки:

1) A12C 2) B12 3) 12C 4) A12B

9. В электронных таблицах выделена группа ячеек А1:В3. Сколько ячеек входит в этот диапазон?

1) 6 2) 5 3) 4 4) 3 10.Результатом вычислений в ячейке С1 будет:

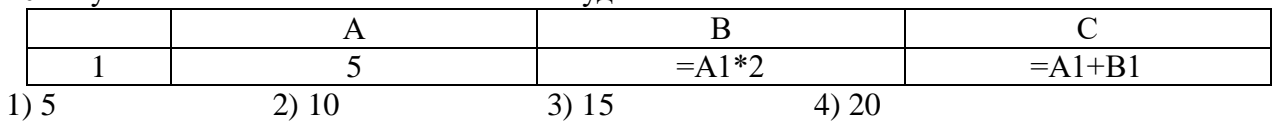

11.Укажите неправильную формулу:

1)  $=2A+4B$  2)  $= $A1/C$4$  3)  $= C24*E67$  4)  $= G89 - L89$ 

12.При перемещении или копировании в ЭТ абсолютные ссылки:

1) не изменяются;

2) преобразуются вне зависимости от нового положения формулы;

3) преобразуются в зависимости от нового положения формулы;

4) преобразуются в зависимости от длины формулы.

13. В ячейке B3 электронной таблицы MS Excel записана формула =\$A2\*2.

Какой тип адресации имеет эта формула.

1) абсолютная; 2) относительная; 3) смешанная.

14. Какая формула будет получена при копировании в ячейку D3, формулы из ячейки D2:  $1) = A3*C2;$ **Expertise**  $\frac{1}{\sqrt{2}}$ 

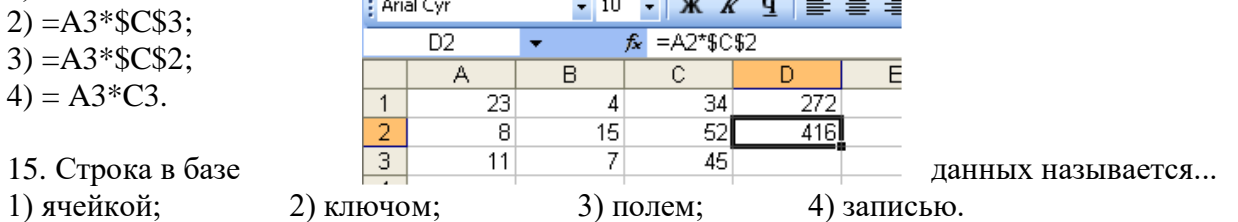

16. Множество значений, задаваемое конкретному полю называют...

1) типом; 2) формой; 3) видом;

17. В чем состоит особенность поля "счетчик"?

1) служит для ввода числовых данных;

2) служит для ввода действительных чисел;

3) имеет ограниченный размер;

4) имеет свойство автоматического наращивания.

18. Для чего предназначены запросы:

1) для автоматического выполнения группы команд;

2) ) для отбора и обработки данных базы;

3) для ввода данных базы и их просмотра;

4) для хранения данных базы.

19. Дан фрагмент электронной таблицы:

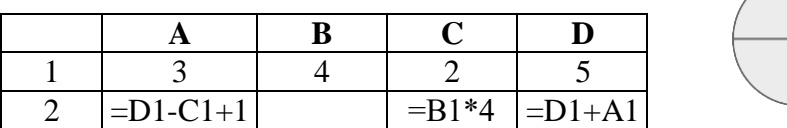

Какая из формул, приведённых ниже, может быть записана в ячейке В2, чтобы построенная после выполнения вычислений диаграмма по значениям диапазона ячеек А2:D2 соответствовала рисунку?

 $1) = D1-1$  $2) = B1+1$  $3) = C1 * D1$  $4) = B1/C1$ 

20. Ниже в табличной форме представлены сведения о некоторых странах мира:

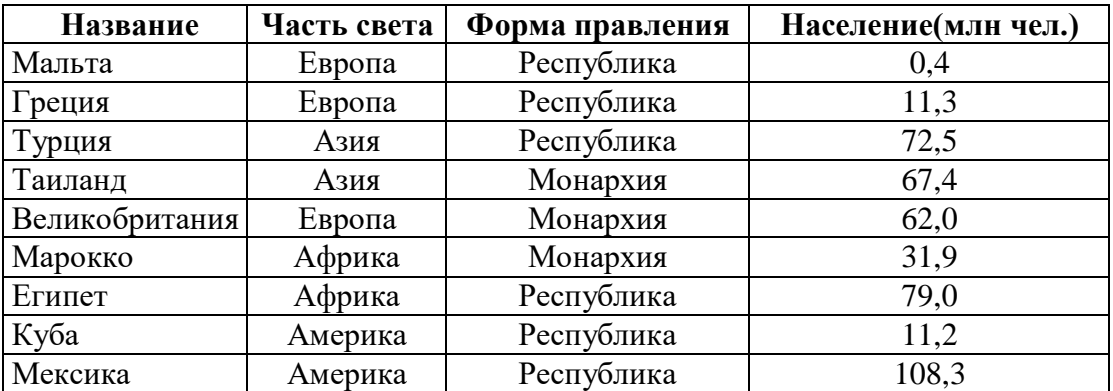

а) Сколько записей в данном фрагменте удовлетворяют условию

(Часть света = «Африка») ИЛИ (Население > 50,0)?

В ответе укажите одно число - искомое количество записей.

б) Сколько записей в данном фрагменте удовлетворяют условию

(Форма правления = «Республика») И (Население < 100,0)?

В ответе укажите одно число - искомое количество записей.

4) ключом.

### Вариант 2

1. Принципиальным отличием электронной таблицы от обычной является:

1) возможность автоматического пересчета задаваемых по формулам данных при изменении исходных;

2) возможность обработки данных, структурированных в виде таблицы;

3) возможность обработки данных, представленных в строках различного типа.

2. Заголовки столбцов в MS Excel обозначаются:

- 1) арабскими цифрами; 3) римскими цифрами;
- 2) латинскими буквами; 4) русскими буквами.

3.В ЭТ имя ячейки образуется:

1) из имени столбца; 3) из имени столбца и номера строки;

2) из номера строки; 4) произвольно.

4.В ЭТ формула не может включать в себя:

2) имена ячеек;  $1)$  числа:  $3)$  текст; 4) знаки арифметических операций.

5. Активная ячейка - это ячейка:

1) в которой выполняется ввод данных;

2) содержащая формулу, включающую в себя имя ячейки, в которой выполняется ввод данных;

- 3) содержащая формулу, в которой содержатся ссылки на содержимое зависимой ячейки.
- 6. Маркер автозаполнения (черный крестик) в MS Excel появится, если курсор поставить:
- 1) в верхний правый угол ячейки;
- 3) в верхний левый угол ячейки;

2) в нижний правый угол ячейки;

4) в нижний левый угол ячейки:

 $4)3$ 

7. Диаграмма в Microsoft Excel это:

1) формула для вычисления значения ячейки;

2) выделение нескольких ячеек;

3) форма графического представления числовых значений.

8. Укажите правильный адрес ячейки:

 $2)$  B<sub>12K</sub> 1) 12C  $3)$  B<sub>12C</sub> 4)K12

9. В электронных таблицах выделена группа ячеек А1:С2. Сколько ячеек входит в этот диапазон?

 $1)6$  $2) 5$  $3)4$ 10. Результатом вычислений в ячейке С1 булет:

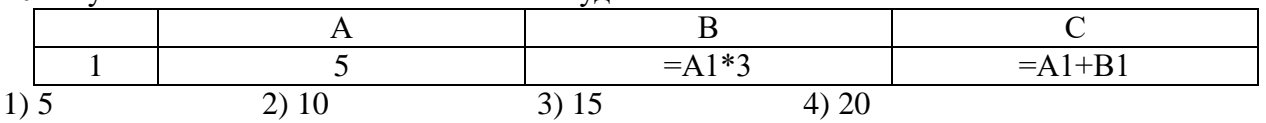

11. Среди приведенных формул отыщите формулу для электронной таблицы:

 $1) = B8+12*A3;$ 2)  $A1 = A3*B8+12$ ; 3)  $A3*B8+12$ ;  $4) = 3A+12.$ 

12. При перемещении или копировании в ЭТ относительные ссылки:

1) не изменяются:

1) абсолютная:

2) преобразуются вне зависимости от нового положения формулы;

3) преобразуются в зависимости от нового положения формулы.

13. В ячейке ВЗ электронной таблицы MS Excel записана формула =А2<sup>\*</sup>2.

Какой тип адресации имеет эта формула.

2) относительная: 3) смешанная.

14. Какая формула будет получена при копировании в ячейку D3, формулы из ячейки D2:

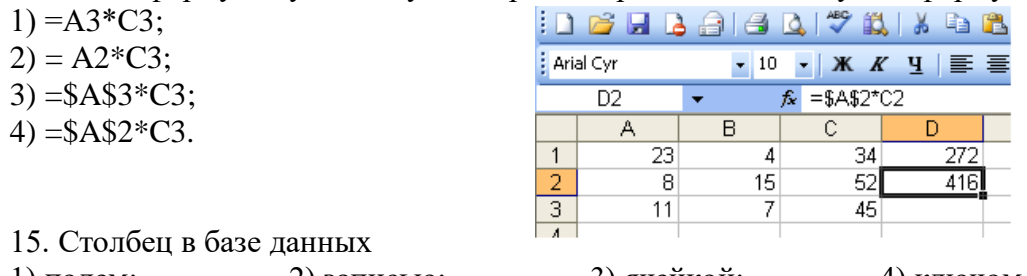

называется...

 $1)$  полем; 2) записью; 3) ячейкой; 4) ключом. 16. Множество значений, задаваемое конкретному полю называют...

1) видом;

3) формой;

4) типом.

17. В чем состоит особенность поля "счетчик"?

2) ключом;

1) имеет ограниченный размер;

2) служит для ввода числовых данных;

3) имеет свойство автоматического наращивания.

18. Для чего предназначены запросы:

1) для автоматического выполнения группы команд;

2) для отбора и обработки данных базы;

3) для ввода данных базы и их просмотра.

19. Дан фрагмент электронной таблицы:

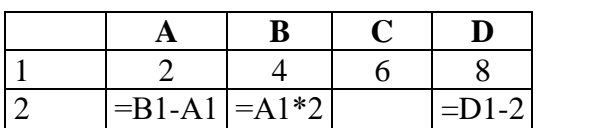

Какая из формул, приведённых ниже, может быть записана в ячейке С2, чтобы построенная после выполнения вычислений диаграмма по значениям диапазона ячеек А2:D2 соответствовала рисунку?

 $1) = C1 + B1$  $2) = A1-1$  $3) = C1+1$  $4) = C1 - A1$ 

20. Ниже в табличной форме представлены сведения о результатах некоторых участников Кубка мира по биатлону:

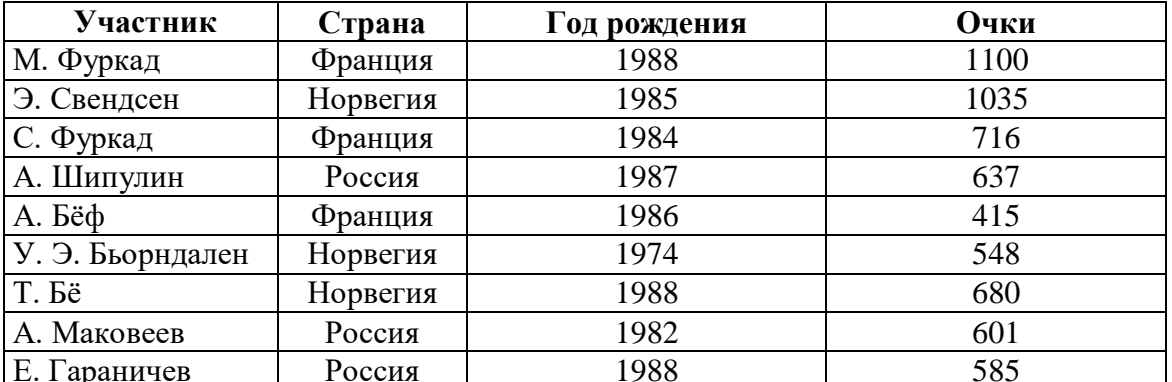

а) Сколько записей в данном фрагменте удовлетворяет условию

(Страна = «Франция») ИЛИ (Год рождения > 1986)?

В ответе укажите одно число - искомое количество записей.

б) Сколько записей в данном фрагменте удовлетворяет условию

(Страна = «Россия») И (Очки > 600)?

В ответе укажите одно число - искомое количество записей.

### Ответы:

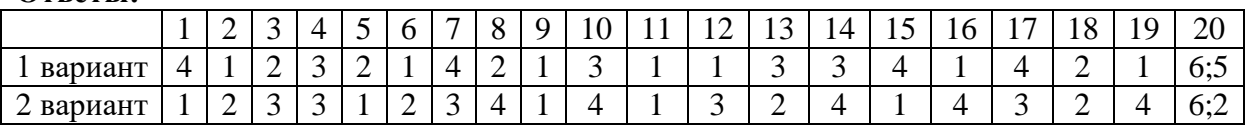

## Итоговый тест по теме «Коммуникационные технологии»

### Вариант 1

### 1. Ответьте на следующие вопросы:

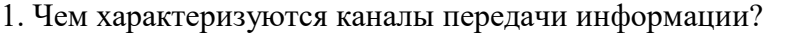

- 1) отправителем информации 3) получателем информации
- 2) пропускной способностью 4) возможностями операционной системы
- 2. Объединение компьютеров в пределах одного города, области, страны
- 1) локальная сеть 2) региональная сеть 3) корпоративная сеть 4) глобальная сеть 3. Выберите из предложенного списка IP-алрес:
- 1)193.126.7.29 2) 34.89.45.000 3) 1.256.34.21 4) 8323719960 4. Выберите правильный адрес электронной почты 1) Kat@mail.ru 2) Kat @yandex.ru 3) Kat.mail@ru 4) Kat@mail\_ru 5. Доступ к Интернет предоставляет:  $1)$  браузер 2) провайдер 3) маршрутизатор 4) модем

### 2. Выполните задания:

6. Файл размером 2 Кбайта передаётся через некоторое соединение со скоростью 256 бит в секунду. Определите размер файла (в байтах), который можно передать за то же время через другое соединение со скоростью 512 бит в секунду. В ответе укажите одно число — размер файла в байтах.

7. Файл размером 3 Мбайта передаётся через некоторое соединение за 2 минуты. Определите время (в секундах), за которое можно передать через это же соединение 4 Мбайта. В ответе укажите одно число — количество секунд.

8. Доступ к файлу zveri.jpg, находящемуся на сервере image.ru, осуществляется по протоколу http. Фрагменты адреса файла закодированы буквами от А до Ж. Запишите последовательность этих букв, кодирующую адрес указанного файла в сети Интернет.

 $\Gamma$ ) http  $\overline{b}$  ru  $\overline{B}$  image.  $\pi$ ) .jpg E) / A) zveri

9. В таблице приведены запросы к поисковому серверу. Для каждого запроса указан его код — соответствующая буква от А до Г. Расположите коды запросов слева направо в порядке возрастания количества страниц. Для обозначения логической операции

«ИЛИ» в запросе используется символ «|», а для логической операции «И» - «&».

10. На месте преступления были обнаружены четыре обрывка бумаги. Следствие установило, что на них записаны фрагменты одного IP-адреса. Криминалисты обозначили эти фраг-

менты буквами А, Б, В и Г: Восстановите IP-адрес. В ответе укажите последовательность букв, обозначающих фрагменты, в порядке, соответствующем IP-адресу.

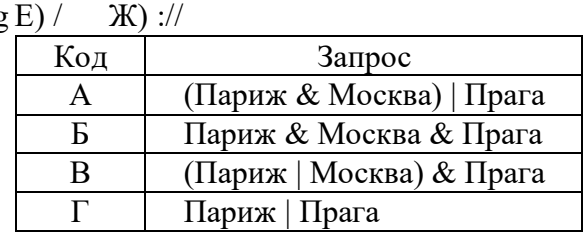

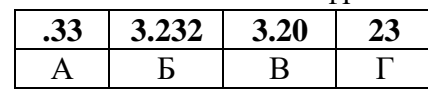

### **Вариант 2**

#### **1. Ответьте на следующие вопросы:**

1.Среда, посредством которой передается информация:

- 1) источник и приемник информации 3) скорость передачи информации
	- 2) пропускная способность 4) канал связи
- 2. Объединение компьютеров, расположенных на небольшом расстоянии друг от друга 1) локальная сеть 2) региональная сеть 3) корпоративная сеть 4) глобальная сеть
- 3. Сколько точек в IP-адресе?
- 1) 3 2) 4 3) 5 4) 6
- 4. Адресом электронной почты может быть
- 1) Kat.mail@ru 2) Kat@mail.ru 3) Катя@mail.ru 4) Kat.mail@ru
- 5. Компьютер сети, который использует сетевые ресурсы, но сам свои не отдает 1) терминал 2) сервер 3) модем 4) клиент

#### **2. Выполните задания:**

6. Файл размером 4 Кбайта передаётся через некоторое соединение со скоростью 1024 бита в секунду. Определите размер файла (в байтах), который можно передать за то же время через другое соединение со скоростью 256 бит в секунду. В ответе укажите одно число размер файла в байтах.

**7.** Файл размером 6 Мбайт передаётся через некоторое соединение за 3 минуты. Определите время (в секундах), за которое можно передать через это же соединение 4 Мбайта. В ответе укажите одно число — количество секунд.

8. Доступ к файлу **flag.jpg**, находящемуся на сервере **rus.ru**, осуществляется по протоколу **http**. Фрагменты адреса файла закодированы буквами от А до Ж. Запишите последовательность этих букв, кодирующую адрес указанного файла в сети Интернет.

A) flag  $\qquad$   $\qquad$   $\q$ 

9. В таблице приведены запросы к поисковому серверу. Для каждого запроса указан его код

— соответствующая буква от А до Г. Расположите коды запросов слева направо в порядке **убывания** количества страниц. Для обозначения логической операции «ИЛИ» в запросе используется символ «|», а для логической операции «И» — символ «&».

10. На месте преступления были обнаружены четыре об-

рывка бумаги. Следствие установило, что на них записаны фрагменты одного IP-адреса. Криминалисты обозначили эти фрагменты буквами А, Б, В и Г: Восстановите IP-адрес. В ответе укажите

последовательность букв, обозначающих фрагменты, в порядке, соответствующем IP-адресу. Критерии оценки знаний учащихся при выполнении контрольной работы:

Ответы

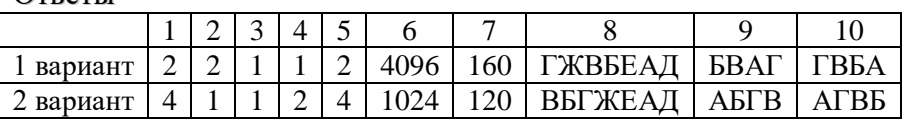

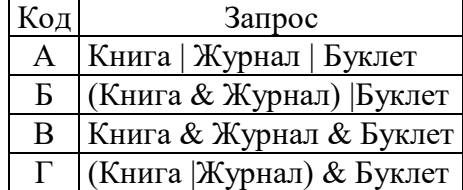

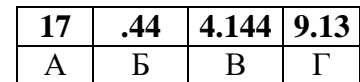

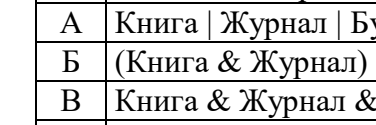

### Итоговая работа за курс 9 класса

### Вариант 1

1. При перемещении или копировании в ЭТ абсолютные ссылки:

1) не изменяются;

2) преобразуются вне зависимости от нового положения формулы:

3) преобразуются в зависимости от нового положения формулы.

2. В ячейке ВЗ электронной таблицы MS Excel записана формула = \$A2<sup>\*</sup>2.

Какой тип адресации имеет эта формула.

1) абсолютная: 2) относительная; 3) смешанная.  $\overline{3}$  Лан ф

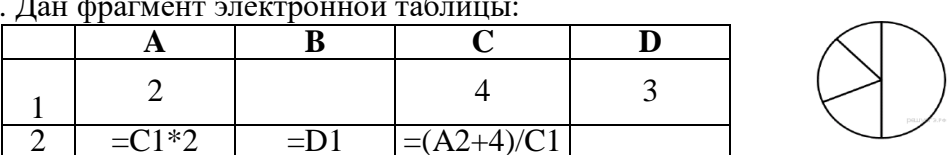

Какая формула может быть записана в ячейке D2, чтобы построенная после выполнения вычислений диаграмма по значениям диапазона ячеек А2:D2 соответствовала рисунку?

 $1) = C1 + A1$  $2) = A1*2$ 

 $3) = C1/2$ 

 $4) = C1-D1$ 

4. Строка в базе данных называется...

1) ячейкой; 2) записью;  $3)$  полем; 4) ключом.

5. Для чего предназначены запросы:

1) для хранения данных базы;

2) для отбора и обработки данных базы;

3) для ввода данных базы и их просмотра;

6. Ниже в табличной форме представлен фрагмент базы данных о результатах тестирования учащихся (используется стобалльная шкала).

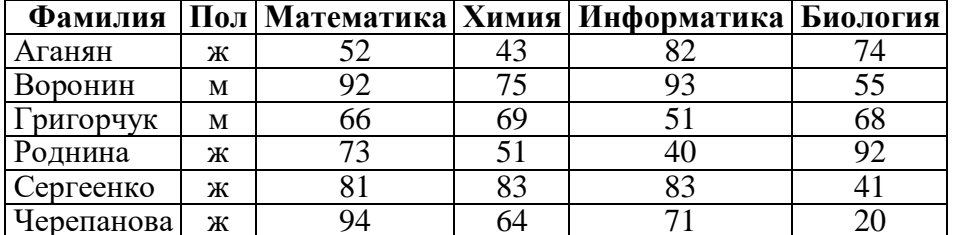

Сколько записей в данном фрагменте удовлетворяют условию

### (Математика > 60) И (Информатика > 55)?

В ответе укажите одно число - искомое количество записей.

7. Динамические модели описывают:

1) развитие организмов или популяций животных;

2) модели строения растений и животных; 4) простые механизмы

8. Между населёнными пунктами А, В, С, D построены дороги, протяжённость которых (в километрах) привелена в таблице.

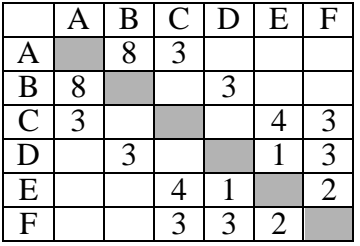

Определите длину кратчайшего пути между пунктами А и D (при условии, что передвигаться можно только по построенным дорогам).

 $1)7$  $2) 8$  $3)9$  $4) 11$ 9. Фрагмент алгоритма изображен в виде блок-схемы. Определите, какое значение переменной S будет напечатано в результате выполнения алгоритма.

3) модели строения молекул;

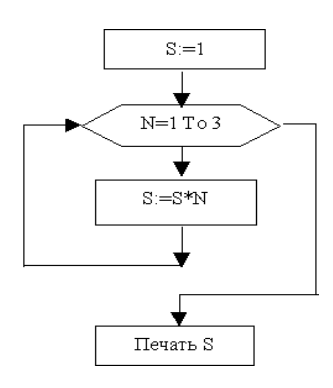

 $1)2$  $2)3$  $3)6$  $4)24$ 

10. Определите значение переменной а после исполнения фрагмента программы.

 $a := 16$ :

 $b := 12 - a / 4;$ 

 $a := a + b * 3$ ;

11. Чему равно конечное значение параметра цикла:

for  $i := 1$  to 5 do

12. Определите значение переменной b:

 $b:=17 \mod 5$ ;

13. Доступ к файлу test.xls, находящемуся на сервере school.org, осуществляется по протоколу**ftp**. Фрагменты адреса файла закодированы буквами от А до Ж. Запишите последовательность этих букв, кодирующую адрес указанного файла в сети Интернет.

A) test **b**) school  $B) /$  $\Gamma$ )://  $E)$ .xls  $\Box$ ) .org  $X$ ) ftp 14. В таблице приведены запросы к поисковому серверу. Для каждого запроса указан его код — соответствующая буква от А до Г. Расположите коды запросов слева направо в порядке убывания количества страниц, которые нашёл поисковый сервер по каждому запросу. По всем запросам было найдено разное количество страниц. Для обозначения логической операции «ИЛИ» в запросе используется символ «|», а для логической операции «И» — «&»:

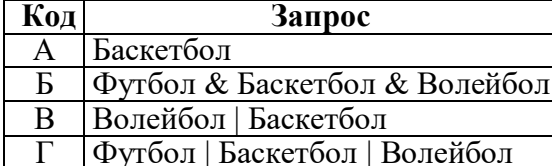

15. Файл размером 120 Кбайт передаётся через некоторое соединение со скоростью 3072 бит в секунду. Определите размер файла (в Кбайт), который можно передать за то же время через другое соединение со скоростью 1024 бит в секунду. В ответе укажите одно число — размер файла в Кбайт. Единицы измерения писать не нужно.

### Вариант 2

1. При перемещении или копировании в ЭТ относительные ссылки:

1) не изменяются;

2) преобразуются вне зависимости от нового положения формулы;

3) преобразуются в зависимости от нового положения формулы.

2. В ячейке ВЗ электронной таблицы MS Excel записана формула = \$A\$2\*2. Какой тип адресации имеет эта формула.

1) абсолютная; 2) относительная;

 $3$  Дан фрагмент эпектронной таблиции

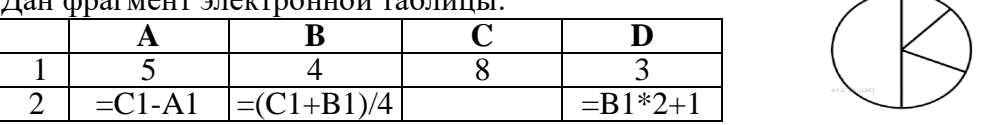

Какая из формул, приведённых ниже, может быть записана в ячейке С2, чтобы построенная после выполнения вычислений круговая диаграмма по значениям диапазона ячеек A2:D2 соответствовала рисунку?

3) смешанная.

 $1) = C1 + 1$  $2) = (A1+B1)/3$  $3) = B1*D1$  $4) = A1 - B1$ 

4. Столбец в базе данных называется...

3) полем: 1) ячейкой: 2) записью: 4) ключом.

5. В чем состоит особенность поля "счетчик"?

1) служит для ввода числовых данных;

2) служит для ввода действительных чисел;

3) имеет свойство автоматического наращивания.

6. Ниже в табличной форме представлен фрагмент базы данных «Основные сведения о небесных телах».

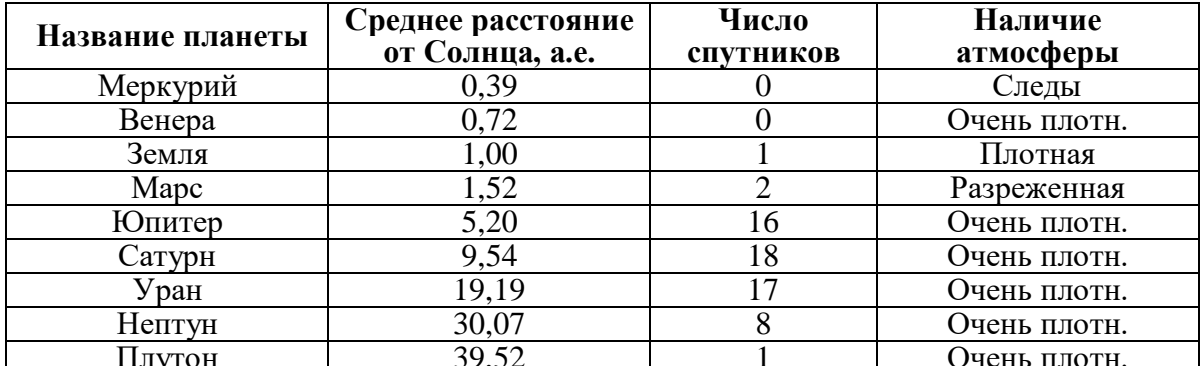

Сколько записей в данном фрагменте удовлетворяют условию

### (Наличие атмосферы = «Очень плотн.») И (Число спутников < 5)

В ответе укажите одно число - искомое количество записей.

7. Модели, описывающие состояние системы в определенный момент времени, называются:

1) динамическими информационными моделями;

2) статическими информационными моделями;

3) предметными моделями;

4) образными информационными моделями

8. Между населёнными пунктами A, B, C, D, E построены дороги, протяжённость которых (в километрах) приведена в таблице.

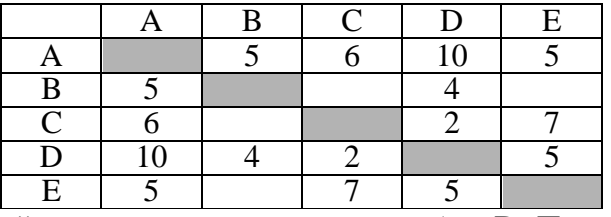

Определите длину кратчайшего пути между пунктами А и D. Передвигаться можно только по дорогам, протяжённость которых указана в таблице.

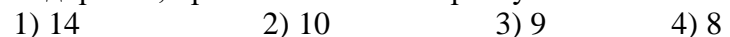

9. Фрагмент алгоритма изображен в виде блок-схемы. Определите, какое значение переменной S будет напечатано в результате выполнения алгоритма.

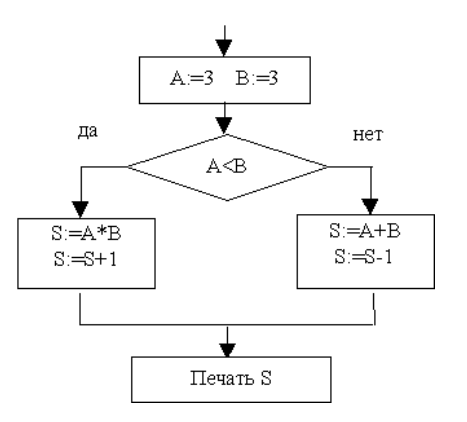

 $1)5;$  $2) 6;$  $3) 8;$  $4) 10;$ 

10. Определите значение переменной а после исполнения данного фрагмента программы.

$$
a := 8;
$$
  
\n
$$
b := 6+3*a;
$$
  
\n
$$
a := b/3*a;
$$

11. Чему равно начальное значение параметра цикла:

for  $i := 1$  to 5 do

12. Определите значение переменной b:

 $b:=17$  div 5;

13. Доступ к файлу com.txt, находящемуся на сервере mail.net, осуществляется по протоколу**http**. Фрагменты адреса файла закодированы буквами от А до Ж. Запишите последовательность этих букв, кодирующую адрес указанного файла в сети Интернет.

 $A) /$ **Б**) http  $B)$  ://  $\Gamma$ ) .txt  $\pi$ ) .net  $E$ ) mail  $K$ ) com 14. В таблице приведены запросы к поисковому серверу. Для каждого запроса указан его код — соответствующая буква от А до Г. Расположите коды запросов слева направо в порядке возрастания количества страниц, которые нашёл поисковый сервер по каждому запросу. По всем запросам было найдено разное количество страниц. Для обозначения логической операции «ИЛИ» в запросе используется символ « $\triangleright$ , а для логической операции « $M \rightarrow -\infty$ »:

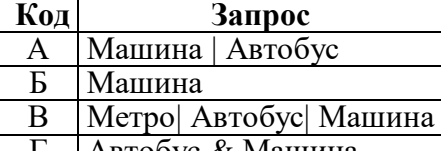

Г | Автобус & Машина

15. Файл размером 60 Кбайт передаётся через некоторое соединение со скоростью 3072 бит в секунду. Определите размер файла (в Кбайт), который можно передать за то же время через другое соединение со скоростью 256 бит в секунду. В ответе укажите одно число — размер файла в Кбайт. Единицы измерения писать не нужно.

Ответы

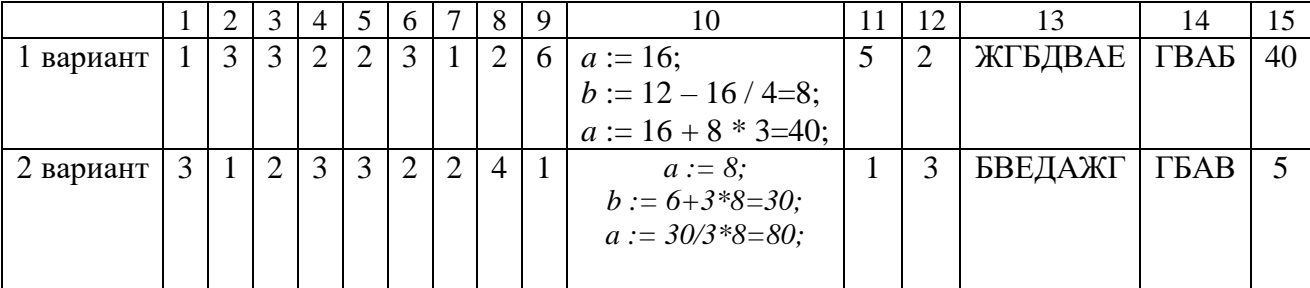

### **итоговых тестов по информатике для 7-9 классов**

### **1.Назначение КИМ**

 Контрольные измерительные материалы позволяют установить уровень освоения школьниками Федерального компонента государственного стандарта основного общего образования по информатике 7-9 классов.

#### **2. Документы, определяющие содержание КИМ**

- Федеральным государственным образовательным стандартом основного общего образования, утвержденным приказом Министерства образования и науки Российской Федерации 17.12.2010г. № 1897 (с изменениями и дополнениями);

-Информатика. 7 класс: самостоятельные и

контрольные работы/ Л. Л. Босова, А. Ю. Босова и др. – М. Бином. Лаборатория знаний, 2017 - 64. **3.Подходы к отбору содержания, разработке структуры КИМ**

Отбор содержания, подлежащего проверке в итоговой работе осуществляется в соответствии с разделом «Обязательный минимум содержания основных образовательных программ» Федерального компонента государственных стандартов основного общего образования.

### **4.Критерии оценивания успеваемости по базовым составляющим**

#### **подготовки учащихся**

При оценивании знаний по предмету «Информатика» учитываются такие показатели:

Метапредметные результаты освоения темы: Владение основными универсальными умениями информационного характера. Выбор наиболее эффективных способов решения задач в зависимости от конкретных условий. Владение информационно-логическими умениями.

Предметные результаты освоения темы: различать содержание основных понятий предмета: информатика, информация, информационный процесс, информационная система, информационная модель и др.; различать виды информации по способам ее восприятия человеком и по способам ее представления на материальных носителях; раскрывать общие закономерности протекания информационных процессов в системах различной природы; приводить примеры информационных процессов – процессов, связанные с хранением, преобразованием и передачей данных – в живой природе и технике; описывать размер двоичных текстов, используя термины «бит», «байт» и производные от них. Самостоятельно планировать пути достижения целей; соотносить свои действия с планируемыми результатами, осуществлять контроль своей деятельности, определять способы действий в рамках предложенных условий, корректировать свои действия в соответствии с изменяющейся ситуацией; оценивать правильность выполнения учебной задачи;

владение основными универсальными умениями информационного характера: постановка и формулирование проблемы; поиск и выделение необходимой информации, применение методов информационного поиска; структурирование и визуализация информации; выбор наиболее эффективных способов решения задач в зависимости от конкретных условий; самостоятельное создание алгоритмов деятельности при решении проблем творческого характера.

### **Критерии оценивания знаний, умений и навыков обучающихся по курсу «Информатика »**

1. Содержание и объем материала, подлежащего проверке, определяется программой и учебником. При проверке усвоения материала необходимо выявлять полноту, прочность усвоения учащимися теории и умение применять ее на практике в знакомых и незнакомых ситуациях. Основными формами проверки ЗУН учащихся по информатике являются устный опрос, письменная контрольная работа, самостоятельная работа, тестирование, практическая работа на ЭВМ.

2. При оценке письменных и устных ответов учитель в первую очередь учитывает показанные учащимися знания и умения. Оценка зависит также от наличия и характера погрешностей, допущенных учащимися. Среди погрешностей выделяются ошибки и недочеты. Ошибкой считается погрешность, если она свидетельствует о том, что ученик не овладел основными знаниями и (или) умениями, указанными в программе. Недочетами считаются погрешности, которые не привели к искажению смысла полученного учеником задания или способа его выполнения, например, неаккуратная запись, небрежное выполнение блок-схемы и т. п.

3. Задания для устного и письменного опроса учащихся состоят из теоретических вопросов и задач.

Ответ за теоретический вопрос считается безупречным, если по своему содержанию полностью соответствует вопросу, содержит все необходимые теоретические факты и обоснованные выводы, а его изложение и письменная запись математически и логически грамотны и отличаются последовательностью и аккуратностью. Решение задачи по программированию считается безупречным, если правильно выбран способ решения, само решение сопровождается необходимыми объяснениями, верно выполнен алгоритм решения, решение записано последовательно, аккуратно и синтаксически верно по правилам какоголибо языка или системы программирования.

Практическая работа на ЭВМ считается безупречной, если учашийся самостоятельно или с незначительной помощью учителя выполнил все этапы решения задачи на ЭВМ, и был получен верный ответ или иное требуемое представление задания.

Оценка ответа учащегося при устном и письменном опросах, а также при  $\mathcal{A}_{\cdot}$ самостоятельной работе на ЭВМ, проводится по пятибалльной системе, т.е. за ответ выставляется одна из отметок: 1 (плохо), 2 (неудовлетворительно), 3 (удовлетворительно), 4 (хорошо), 5 (отлично).

Учитель может повысить отметку за оригинальный ответ на вопрос или  $5^{\circ}$ оригинальное решение задачи, которые свидетельствуют о высоком уровне владения информационными технологиями учащимся, за решение более сложной задачи или ответ на более сложный вопрос, предложенные учащемуся дополнительно после выполнения им основных заланий.

### Для письменных работ учащихся по алгоритмизации и программированию:

#### - оценка «5» ставится, если:

- работа выполнена полностью;
- в графическом изображении алгоритма (блок-схеме), в теоретических выкладках решения нет пробелов и ошибок;
- в тексте программы нет синтаксических ошибок (возможны одна-две различные неточности, описки, не являющиеся следствием незнания или непонимания учебного материала).
- оценка «4» ставится, если:
- работа выполнена полностью, но обоснования шагов решения недостаточны (если умение обосновывать рассуждения не являлось специальным объектом проверки);
- допущена одна ошибка или два-три недочета в чертежах, выкладках, чертежах блок-схем или тексте программы.
- оценка «З» ставится, если:
- допущены более одной ошибки или двух-трех недочетов в выкладках, чертежах блок-схем или программе, но учащийся владеет обязательными умениями по проверяемой теме.
- оценка «2» ставится, если:
- допущены существенные ошибки, показавшие, что учащийся не владеет обязательными знаниями по данной теме в полной мере.
- опенка «1» ставится, если:
- работа показала полное отсутствие у учащегося обязательных знаний и умений по проверяемой теме.

### Практическая работа на ЭВМ оценивается следующим образом:

- оценка «5» ставится, если:
- учащийся самостоятельно выполнил все этапы решения задач на ЭВМ;
- работа выполнена полностью и получен верный ответ или иное требуемое представление результата работы;
- оценка «4» ставится, если:
- работа выполнена полностью, но при выполнении обнаружилось недостаточное владение навыками работы с ЭВМ в рамках поставленной задачи;
- правильно выполнена большая часть работы (свыше 85 %), допущено не более трех ошибок;
- работа выполнена полностью, но использованы наименее оптимальные подходы к решению поставленной залачи.
- **- оценка «3» ставится, если:**
- работа выполнена не полностью, допущено более трех ошибок, но учащийся владеет основными навыками работы на ЭВМ, требуемыми для решения поставленной задачи.
- **- оценка «2» ставится, если:**
- допущены существенные ошибки, показавшие, что учащийся не владеет обязательными знаниями, умениями и навыками работы на ЭВМ или значительная часть работы выполнена не самостоятельно.

#### **Тест оценивается следующим образом:**

- «5» 86-100% правильных ответов на вопросы;
- «4» 71-85% правильных ответов на вопросы;
- «3» 51-70% правильных ответов на вопросы;
- $\alpha$ 2» 0-50% правильных ответов на вопросы.

### **Критерии оценки знаний учащихся при выполнения итоговых работ:**

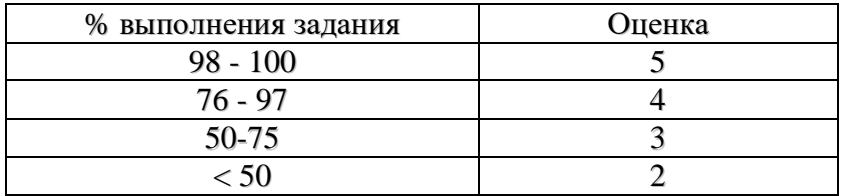